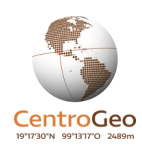

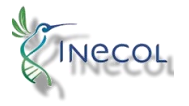

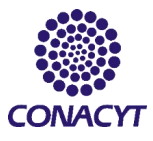

**Reporte:**

# **Evaluación de la focalización del Programa Sembrando Vida**

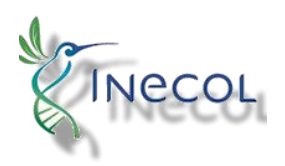

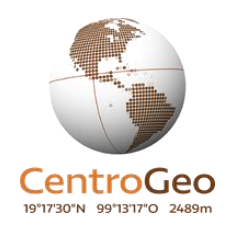

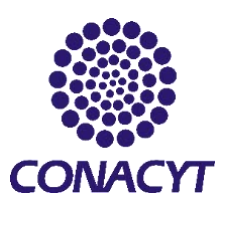

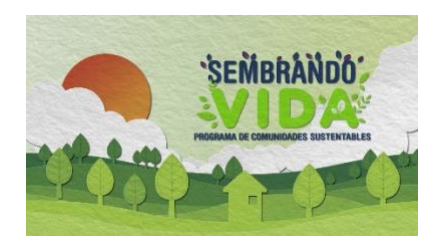

**Elaborado por:**

**Helena Cotler, Robert Manson, Joaquín Daniel Nava Martínez**

Abril del 2020

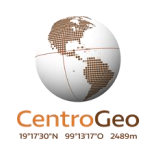

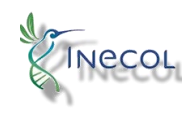

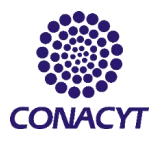

# Contenido

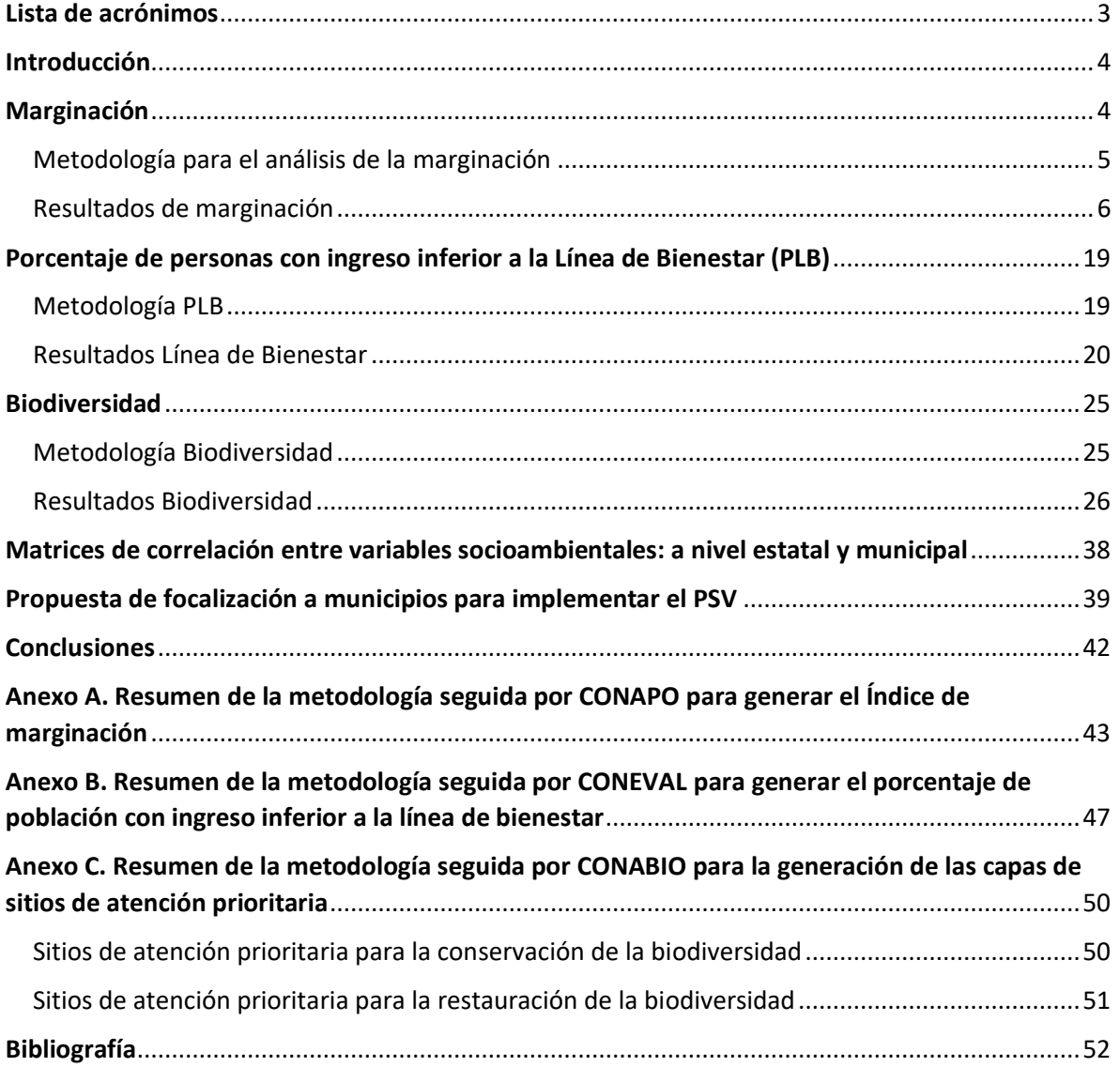

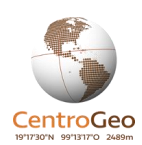

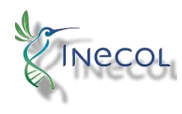

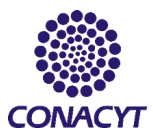

## <span id="page-2-0"></span>Lista de acrónimos

**CEPAL** – Comisión Económica para América Latina y el Caribe **CONABIO** – Comisión nacional para el conocimiento y uso de la biodiversidad **CONAPO** – Consejo Nacional de Población **CONEVAL** – Consejo nacional de evaluación de la política de desarrollo social **ENIGH** – Encuesta nacional de ingresos y gastos en los hogares **IM** – Índice de marginación **MIAF** – Milpa intercalada con árboles frutales **PI** – Población indígena **PLB** – Porcentaje de población con ingreso inferior a la línea de bienestar **PPSV –** Participantes en el programa sembrando vida **PSV –** Programa Sembrando Vida **SAP** – Sitios de atención prioritaria para la conservación de la biodiversidad

**SPR** – Sitios de atención prioritaria para la restauración de la biodiversidad

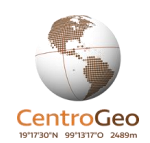

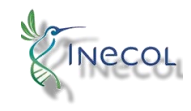

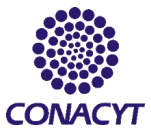

# <span id="page-3-0"></span>Introducción

Sembrando Vida es un programa federal impulsado por la Secretaría del Bienestar, en el que se contempla la participación de 20 estados, de los cuales 8 iniciaron en 2019 y los 12 restantes en 2020. Su objetivo es contribuir al bienestar social de los sujetos agrarios que habitan en localidades rurales, al integrarlos en el desarrollo del campo bajo un enfoque de sustentabilidad. El Programa Sembrando Vida (PSV) busca reducir las desigualdades sociales al generar oportunidades mediante apoyo económico y material a propietarios de terrenos de 2.5 hectáreas, de las cuales una se destine al cultivo del sistema de milpa intercalada con árboles frutales (MIAF) y 1.5 para el sistema agroforestal maderable.

El PSV está diseñado para atender a la población rural que se encuentra en las regiones de más alta biodiversidad del país, que vive en localidades marginadas y que obtiene ingresos inferiores a la línea del bienestar rural. Por su parte, las reglas de operación del programa (DOF, 2020) integran el índice de rezago social como una característica territorial para concentrar el esfuerzo.

Dada la gran inversión de tiempo y recursos de este y otros programas públicos, el monitoreo y evaluación de su desempeño es sumamente importante para determinar el impacto social que generan y para brindar retroalimentación oportuna en favor de maximizar los efectos positivos y eliminar los negativos. Este trabajo busca determinar si los esfuerzos del PSV se han logrado concentrar o focalizar en las zonas del país que ostentan las características socioambientales señaladas por el mismo programa, así como identificar los espacios más adecuados para optimizar el programa y su impacto social en el futuro.

Esta evaluación se llevó a cabo mediante el análisis de comparación de medias estadísticas de las variables de interés, en tres escalas de análisis (estados, municipios y localidades) definidos en función de una variable cualitativa: si tiene o no participación en el PSV. Así mismo, se calculó el coeficiente de correlación de Pearson entre las variables utilizadas y se graficaron modelos de regresión lineal, que fue de utilidad para encontrar relaciones entre las variables socioambientales de interés con la información proporcionada por el PSV: la cantidad de personas Participantes en el Programa Sembrando Vida (PPSV) a nivel municipal y local.

El presente documento se organiza en cinco apartados. Los tres primeros corresponden a las principales variables socioambientales de interés: el índice de marginación, el porcentaje de población con ingreso inferior a la línea de bienestar y las zonas de alta biodiversidad; el cuarto apartado presenta las matrices de correlación y el álgebra de mapas, que son análisis realizados a las variables en conjunto y permiten apreciar tanto la relación actual de las variables como identificar los espacios del país que optimizarían el programa. En el quinto apartado se presentan algunas conclusiones.

# <span id="page-3-1"></span>Marginación

La marginación es un problema estructural de la sociedad, asociado a la falta de oportunidades para el desarrollo y de las capacidades para adquirirlas por parte de las familias y las comunidades. El índice de marginación (IM) se define como un conjunto de problemas o desventajas sociales de la población (Anexo A) y es una herramienta útil para cuantificar a la población que se encuentra marginada, por entidades, municipios y localidades (CONAPO, 2012). Con base en el IM y la técnica de estratificación de Dalenius y Hodges, CONAPO ha generado una variable categórica que

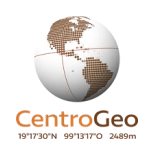

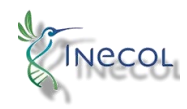

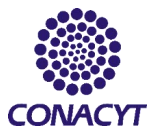

constituye al grado de marginación (GM), el cual se compone de cinco grados: Muy alto, alto, medio, bajo y muy bajo.

El PSV está diseñado para atender a la población que vive en las localidades marginadas del país. Debido a ello, en la presente investigación resultaron relevantes tanto los datos disponibles de IM y del GM, pues mientras el primero brinda información numérica, útil para el análisis de contraste de medias, las categorías del segundo fueron utilizadas para realizar un conteo y una comparación de los sitios con y sin PSV.

### <span id="page-4-0"></span>Metodología para el análisis de la marginación

La descarga de los datos de marginación, se realizó desde la página de CONAPO [\(www.gob.mx/conapo](http://www.gob.mx/conapo)), siguiendo el vínculo "Documentos" en donde se encuentra la sección datos abiertos y el enlace "índice de marginación (carencias poblacionales) por localidad, municipio y entidad". Este último direcciona hacia la sección de CONAPO en el portal de Datos Abiertos del gobierno federal, desde donde se descargaron las bases de datos geográficas (en formato 6) correspondientes a las escalas estatal (2015), municipal (2015) y local (2010).

A pesar de ser mayoritariamente numéricos, los atributos de los datos estatales se encuentran de origen en formato de texto (string). Por eso, primero se tuvo que transformar el tipo de campos de la tabla para convertir los datos numéricos del formato de descarga al formato de número entero o real, según corresponda, mediante la herramienta -rehacer campos- del software QGIS. Este paso facilita el análisis y la representación de datos cuantitativos dentro del contexto de los SIG. Los datos municipales y por localidad no presentaron el mismo problema.

Para cada nivel o escala fue importante generar un *join* o unión para integrar a la información socioambiental con la cantidad de Participantes en el programa sembrando vida (PPSV) y clasificarla de acuerdo al estado, municipio o localidad correspondiente. Se utilizó la clave geoestadística para cruzar adecuadamente la información. Este proceso facilitó la comparación de los datos de acuerdo a los espacios con y sin PSV.

El presente análisis busca responder a la pregunta ¿El PSV se ubica en los estados, municipios y localidades con mayor marginación? Debido a ello, se necesita comprobar si los valores de una característica cuantitativa (el IM) difieren al agruparla en dos o más grupos de acuerdo a su categoría de participación en el PSV. Esto se consigue a través de una comparación de medias. Tal técnica se refiere a la comparación de los valores de una variable continua conforme a los valores de otra variable cualitativa que permite clasificar a la primera en dos o más categorías (Peláez, 2012).

Para el análisis de medias se utilizaron los programas Excel y Rstudio, en el primero se organizaron los datos en tablas y en el segundo se realizaron pruebas de significancia. En ambos se calcularon los promedios de espacios. Se definieron grupos de acuerdo a su participación en el PSV en 2019, es decir, se contrastaron las medias del IM en las entidades con participación en el programa y los que no tienen participación, todas las comparaciones fueron realizadas entre entidades de misma jerarquía. Únicamente a nivel estatal fue posible comparar la participación en el PSV en el año 2020 pues hasta la fecha solo a esa escala se encuentra disponible tal información.

Las diferencias entre los valores de las medias del IM en las muestras se corroboran con una prueba de significancia. El tipo de prueba que se aplica a los datos de las variables depende de, entre otros

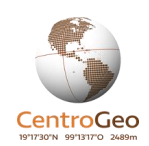

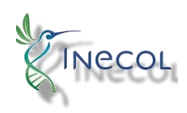

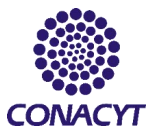

supuestos, el de una distribución normal. Es por ello que antes de aplicar la prueba de significancia se revisó la distribución de cada variable con la prueba Lilliefors, la cual es una modificación/mejora de la prueba de Kolmogorov-Smirnov (Drezner, 2008). De aceptar la hipótesis de distribución normal se aplicó la prueba de significancia ANOVA (Analysis of variance) y en caso contrario, la de Kruskal-Wallis, que es la prueba análoga a ANOVA, en su versión no paramétrica (Peláez, *ibid.*).

Mientras el contraste de medias fue útil para comparar entre entidades con y sin PSV, el coeficiente de correlación de Pearson fue útil para distinguir como se relacionan los PPSV con el IM hacia el interior de los estados y municipios con PSV. Se realizó una matriz de correlación para identificar las relaciones relevantes entre las variables, mismas que fueron graficadas con diagramas de dispersión y modelos de regresión lineal.

La organización de los datos estatales fue útil para generar cartografía temática del IM y el PSV. Esto permite distinguir de forma visual si el programa se focaliza o no, en los estados con mayor marginación o si alguno de estos fue excluido del programa.

A escala local, además de las técnicas mencionadas, se realizaron histogramas para identificar si existe concentración de localidades con PSV en ciertos rangos de las variables analizadas.

### <span id="page-5-0"></span>Resultados de marginación

En el 2019, más del 60% de los Estados tienen un nivel de marginación alto a muy alto. El resto tiene un nivel medio (Tabla 1). En 2020, entran estados en su mayoría de grado de marginación alto.

Los diez estados más marginados del país están incluidos en el programa durante el periodo 2019- 2020. En el mismo periodo destaca la inclusión de estados con GM bajo, como son Chihuahua, Tamaulipas y Colima, dejando sin apoyo a estados con un mayor GM como el caso de Zacatecas y Guanajuato.

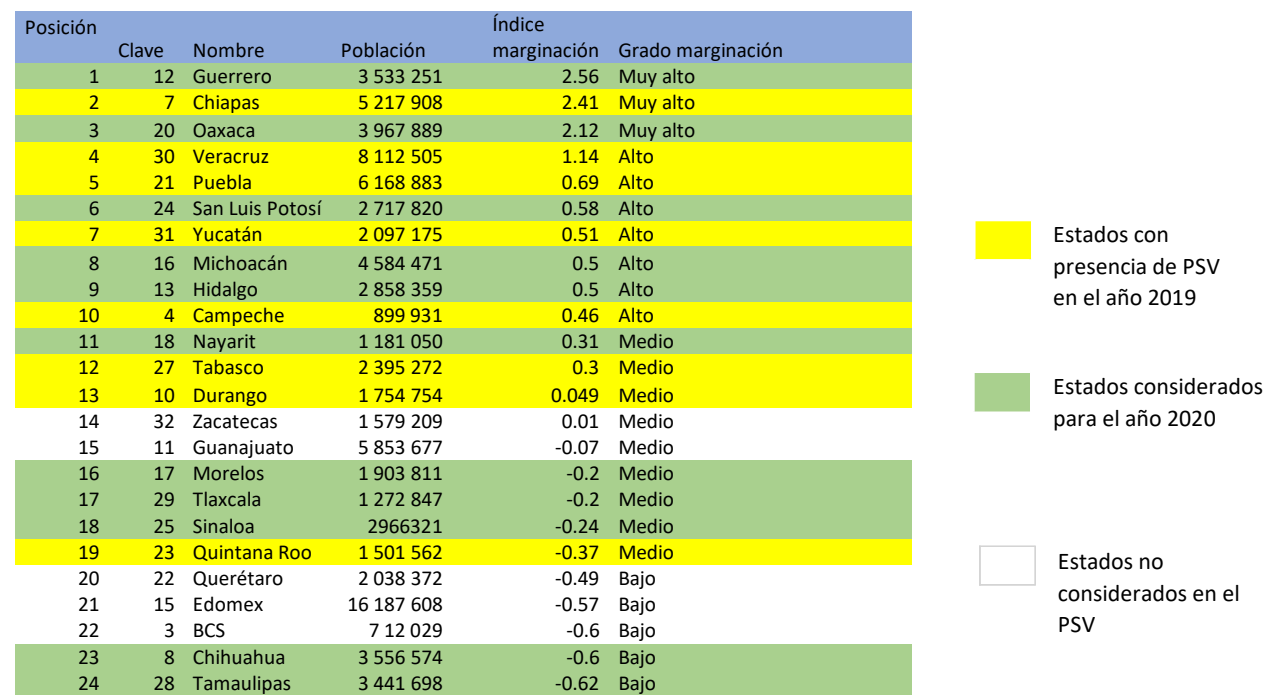

Tabla 1. Índice de marginación estatal y presencia de PSV

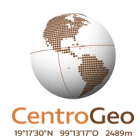

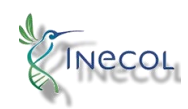

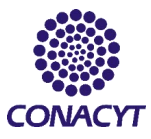

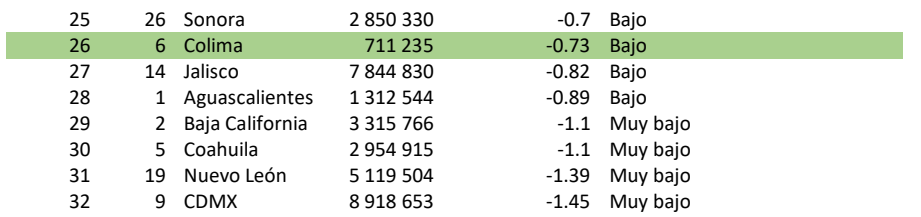

Elaboración propia, con base en CONAPO (2015)

En las Gráficas 1 y 2 es posible apreciar el porcentaje de estados con y sin participación en el PSV, de acuerdo a su grado de marginación. En el eje X se encuentran los cinco grados de marginación. El eje Y, a la izquierda señala el número de estados, al que se asocian las barras, que indican el número de estados con y sin PSV y a la derecha corresponde al porcentaje de estados con PSV, que se relaciona con el punto verde que indica tal porcentaje.

En las entidades federativas que participaron en el programa en 2019 predomina el grado de marginación alto. Las líneas punteadas de ambas gráficas señalan la tendencia por grado de marginación del porcentaje de estados con PSV, la cual es mayor hacia los grados muy alto y alto. La R<sup>2</sup> señala que tanto se ajusta la línea de tendencia a los puntos de porcentaje en un rango de 0 a 1.

Gráfica 1. Número de estados con y sin PSV en 2019, por grado de marginación Los estados con PSV se muestran en verde mientras que los estados sin PSV se representan en gris. La línea punteada indica la tendencia de la cantidad de estados con participación en los grados de marginación y los puntos verdes señalan el porcentaje de los mismos.

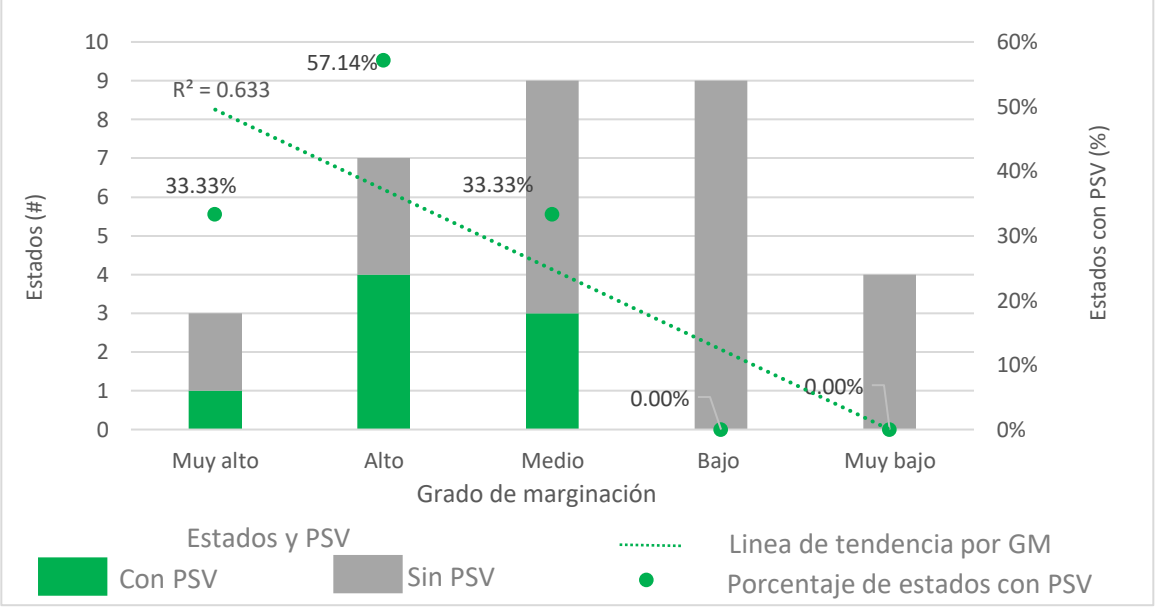

Elaboración propia con base en CONAPO (2015) y DOF (2019)

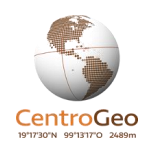

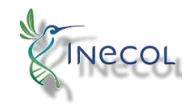

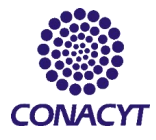

En el 2020 ingresan al programa 2 estados con GM muy alto, con lo que se cubren los tres estados de dicha categoría: Oaxaca, Guerrero y Chiapas (Gráfica 2).

#### Gráfica 2. Cantidad de estados con y sin PSV en 2020, por grado de marginación

Los estados con PSV se muestran en verde mientras que los estados sin PSV se representan en gris. La línea punteada indica la tendencia de la cantidad de estados con participación en los grados de marginación y los puntos verdes señalan el porcentaje de los mismos.

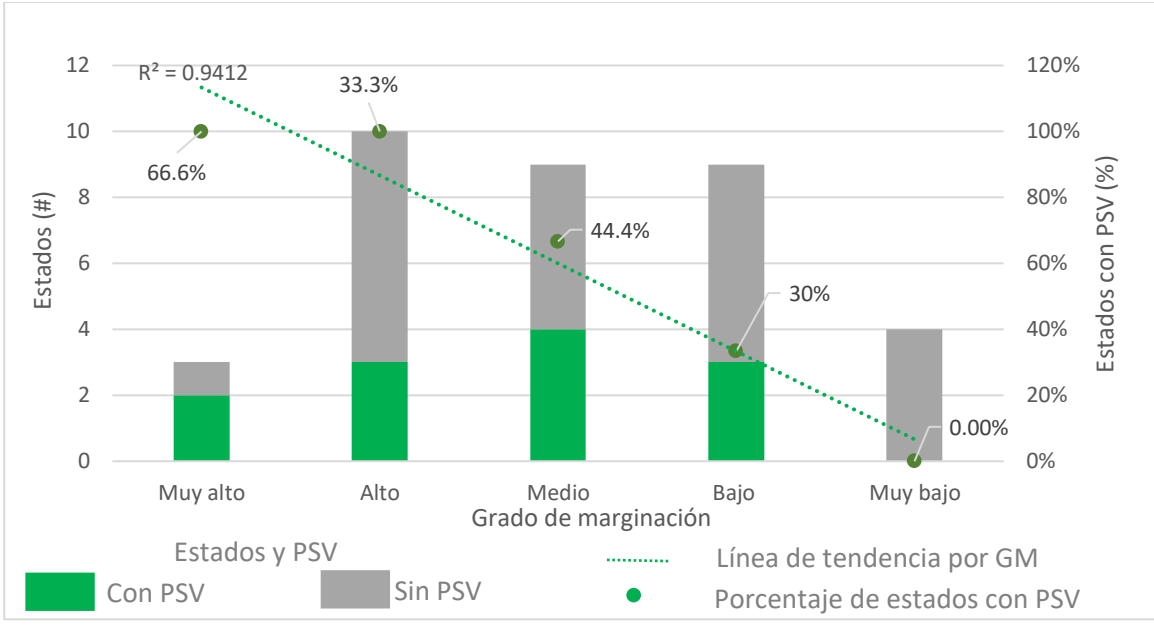

Elaboración propia con base en CONAPO (2015) y DOF (2019)

En el periodo 2019-2020 destaca la participación de todas las entidades federativas con alto y muy alto grado de marginación y más de la mitad de estados con marginación media. Sin embargo, también se incluyen 3 de las 9 entidades con grado de marginación bajo. Únicamente el grado de marginación muy bajo no tiene estados con participación en PSV (Gráfica 3).

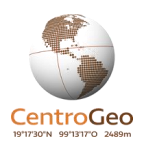

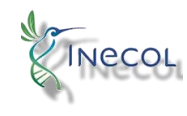

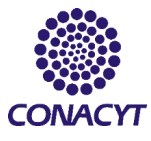

Gráfica 3. Cantidad de estados por grado de marginación, con y sin PSV durante 2019-2020 Los estados con PSV se muestran en verde mientras que los estados sin PSV se representan en gris. La línea punteada indica la tendencia de la cantidad de estados con participación en los grados de marginación y los puntos verdes señalan el porcentaje de los mismos.

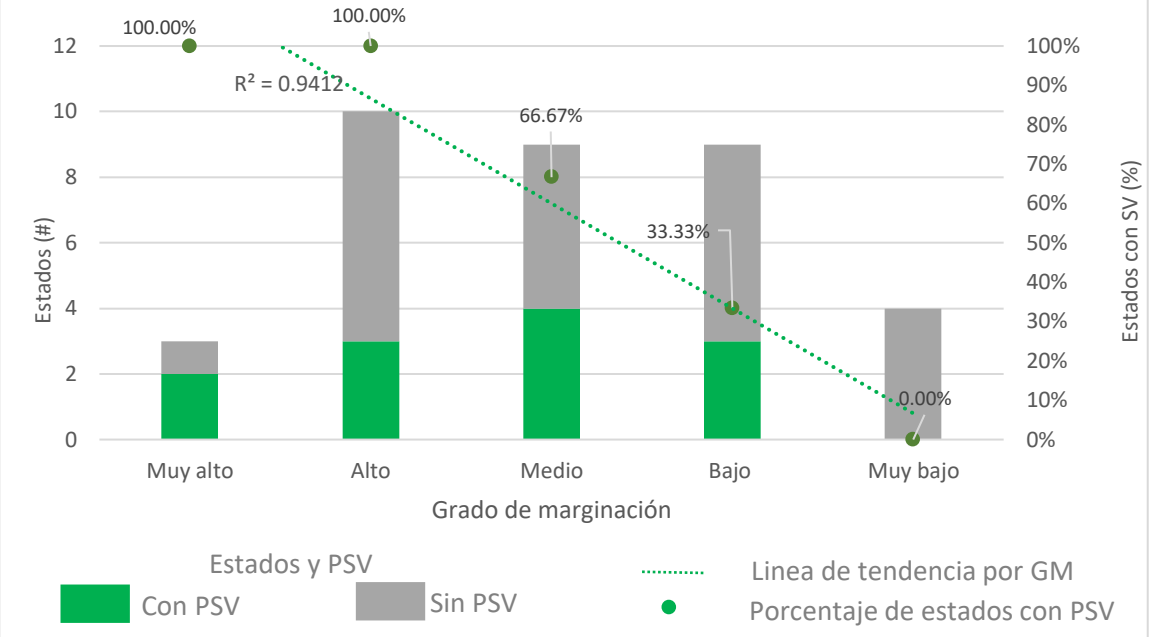

Elaboración propia con base en CONAPO (2015) y DOF (2019)

En la Gráfica 4 se representan con barras, el promedio y el error típico del índice de marginación de estados con y sin PSV en 2019. Las entidades con PSV obtuvieron el promedio de IM más alto en este año, lo que significa que predominan las entidades con mayor índice de marginación en este grupo. La diferencia de medias es de 0.87 y resulta significativa pues corresponde casi al 25% del rango de IM estatal.

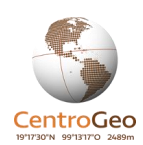

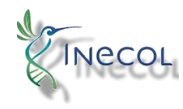

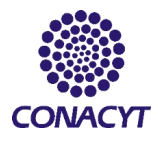

### Gráfica 4. Índice de marginación de estados con y sin participación en el PSV en 2019 (promedio y error típico)

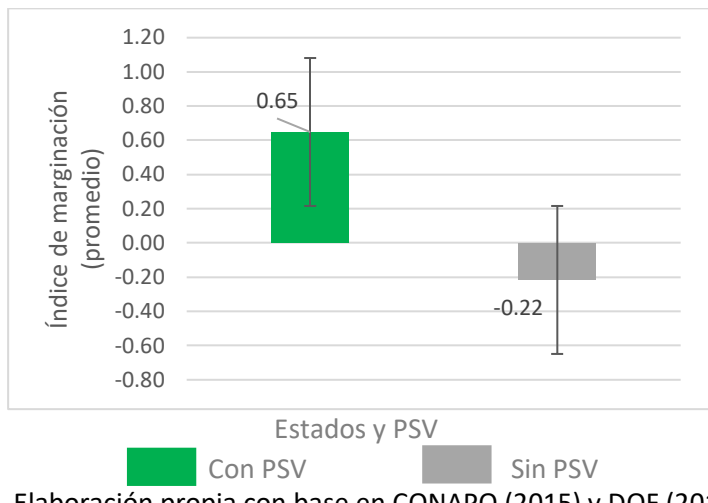

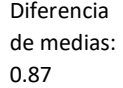

Rango del índice de marginación estatal: 4.01

Prueba de normalidad Lilliefors: p-value = 0.2324 Prueba de significancia ANOVA: p-value = 0.0317 ∴ No se rechaza la hipótesis de distribución normal y la diferencia de medias es significativa

Elaboración propia con base en CONAPO (2015) y DOF (2019)

En la Gráfica 5 se aprecia el promedio del IM en los estados con y sin PSV en el 2020. Se observa un mayor promedio del grupo de estados con PSV pero la diferencia de medias no es significativa, esta última es menor que la del año 2019.

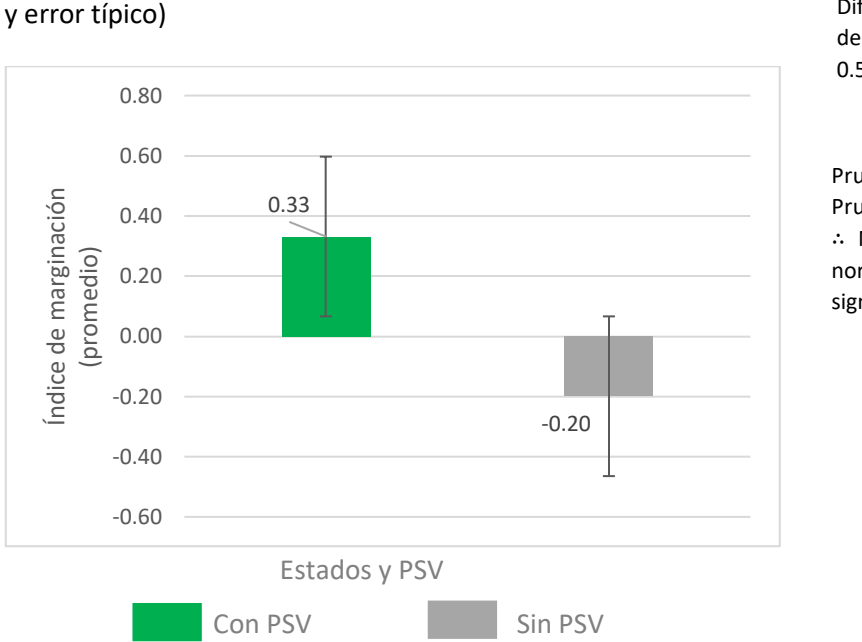

Gráfica 5. Índice de marginación en los estados con y sin PSV durante el 2020 (promedio Diferencia de medias: 0.52

Rango del índice de marginación estatal: 4.01

Prueba de normalidad Lilliefors: p-value = 0.2324 Prueba de significancia ANOVA: p-value = 0.149 ∴ No se rechaza la hipótesis de distribución normal y la diferencia de medias no es significativa

Elaboración propia con base en CONAPO (2015) y DOF (2019)

El conjunto de los estados que participan en el PSV en el periodo 2019-2020 (Gráfica 6), tienen un promedio de IM de 0.46, mismo que es mayor que los estados sin PSV. El grupo con PSV cuenta con

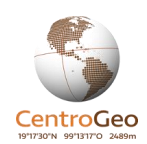

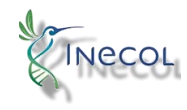

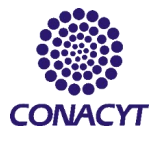

los 20 estados que participaron en el programa durante sus dos años de operación. La diferencia de medias es muy significativa.

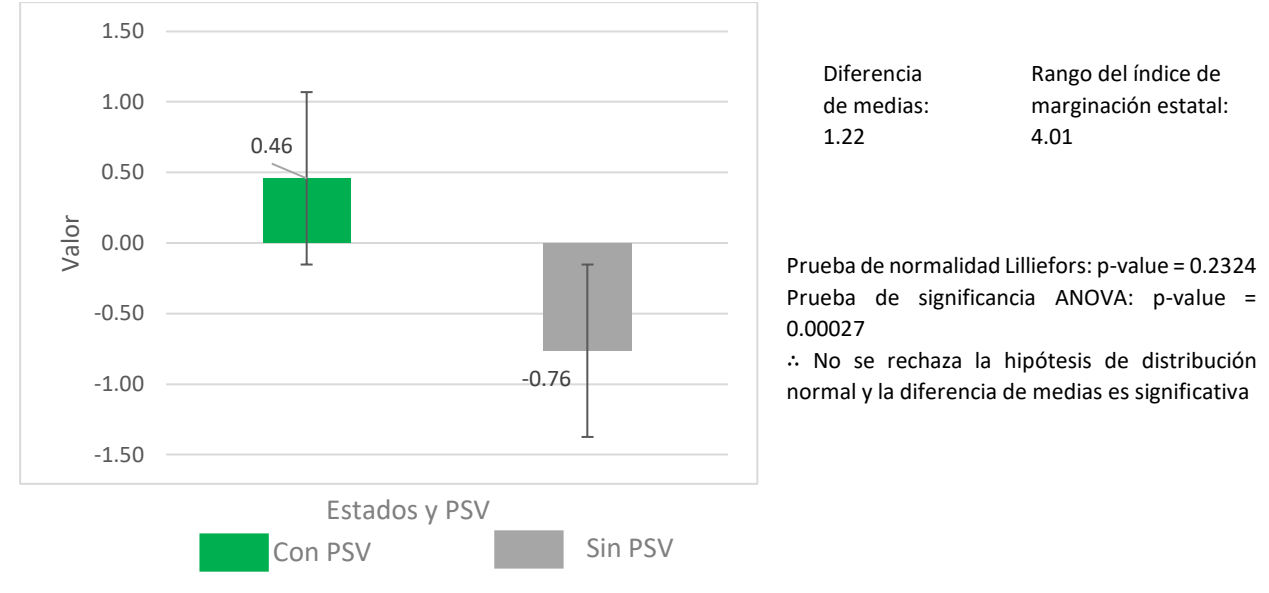

### Gráfica 6. Índice de marginación en los estados con y sin PSV en 2019 y 2020 (promedio y error típico)

Elaboración propia con base en CONAPO (2015) y DOF (2019)

En la Figura 1 se observa la cantidad de participantes en el programa y la marginación estatal. Entre las entidades participando en 2019 y 2020 se abarcan las que tienen mayor marginación. No obstante, el estado de Tabasco con grado de marginación medio, tiene una alta cantidad de participantes en el programa.

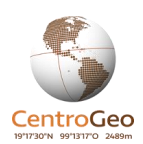

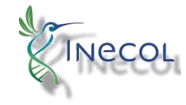

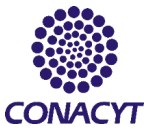

#### Figura 1. Participantes en el PSV y marginación a nivel estatal

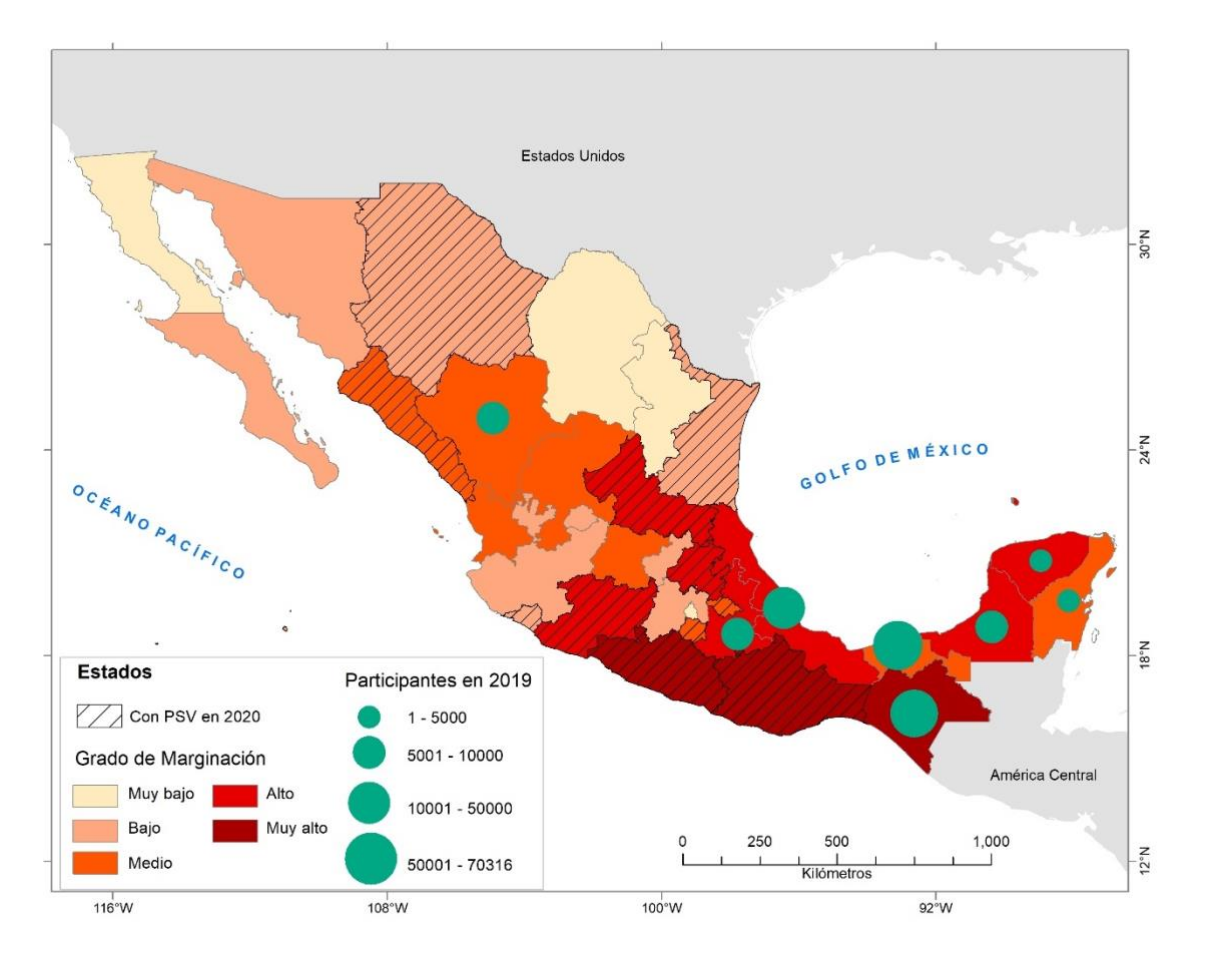

Las gráficas anteriores son de utilidad para revisar la marginación entre entidades con y sin presencia del PSV, pero también se ha analizado la correlación entre las variables hacia el interior de los estados con participación en el programa. A continuación, en la Gráfica 7, se muestra la regresión lineal simple en donde se compara el IM y el PPSV. Una forma de optimizar el programa es tener más personas participantes en el programa en los lugares más marginados, como sucede en el estado de Chiapas en el 2019, que tiene mayor IM y mayor PPSV que el resto de los estados. El caso contrario sucede con Tabasco, que tiene un IM más bajo que el promedio y es el segundo estado con más cantidad de participantes. En el estado de Puebla, incrementar los PPSV sería una acción adecuada pues es el tercer estado con mayor IM entre los estados con PSV en 2019. El coeficiente Pearson entre ambas variables manifiesta una fuerte correlación positiva.

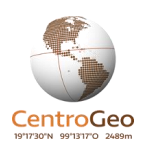

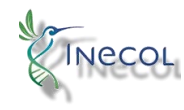

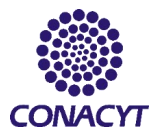

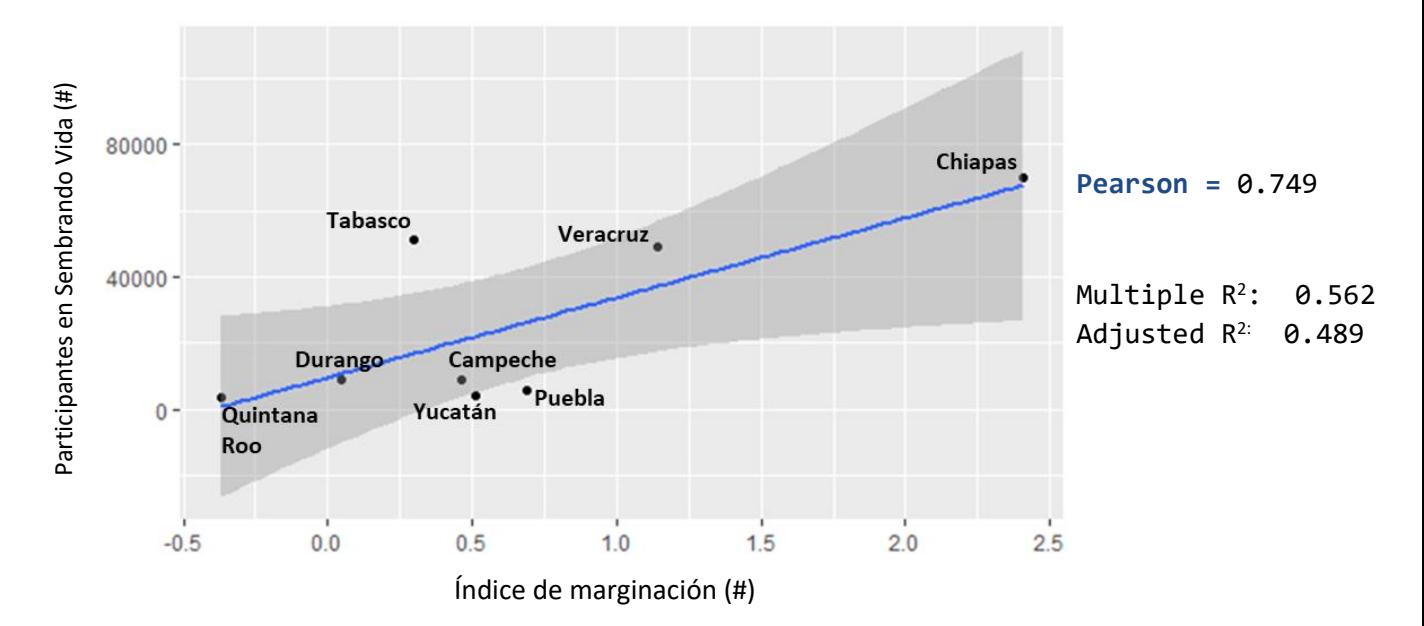

Gráfica 7. Índice de marginación estatal vs cantidad de participantes en el PSV en 2019

Elaboración propia con base en CONAPO (2015) y DOF (2019)

A escala municipal, en el año 2019 se tiene registro de 318 municipios atendidos por el PSV, de un total 730 ubicados dentro de los 8 estados en los que arrancó el programa.

En la Gráfica 8, se compara la cantidad de municipios con PSV frente a municipios sin PSV, por grado de marginación, dentro de los 8 estados en los que hubo presencia de Sembrando Vida (2019). En el eje X se encuentran los grados de marginación y en el eje Y a la izquierda el número de municipios y a la derecha el porcentaje de municipios con PSV.

Los municipios con mayor participación en el PSV tienen mayores grados de marginación.

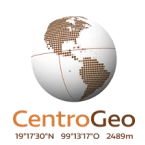

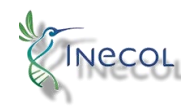

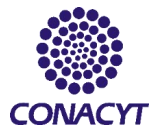

Gráfica 8. Cantidad de municipios con y sin PSV, por grado de marginación dentro de los estados con presencia del programa en 2019.

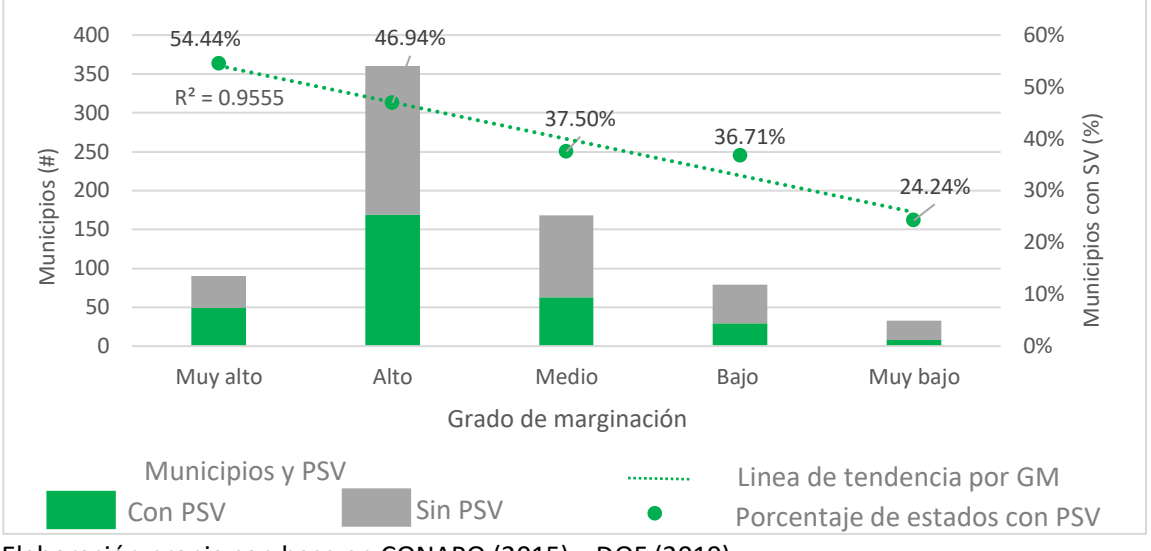

Elaboración propia con base en CONAPO (2015) y DOF (2019)

El promedio del IM (Gráfica 9) calculados para los grupos de municipios con y sin PSV tienen menor diferencia que los calculados para el nivel estatal. En este caso la diferencia de medias es de 0.23 y un rango en los datos de 7.26. Aunque se trata de una diferencia aparentemente baja, la diferencia de medianas entre ambos grupos es estadísticamente significativa.

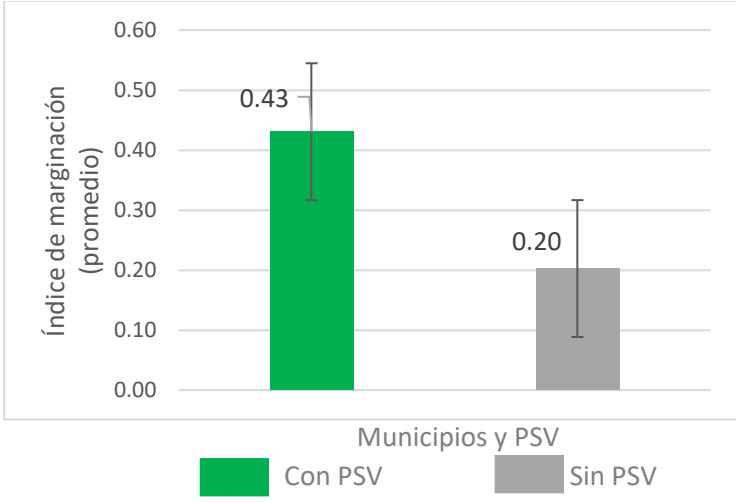

Gráfica 9. Índice de marginación de municipios con y sin PSV dentro de los estados con participación en 2019 (promedio y error típico)

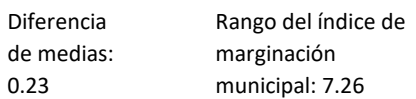

Prueba de normalidad Lilliefors: p-value = 1.091e-08

Prueba de significancia Kruskal-Wallis: p-value = 2.2e-16

∴ Se rechaza la hipótesis de distribución normal y la diferencia es estadísticamente significativa

Elaboración propia con base en CONAPO (2015) y municipios con PSV

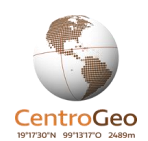

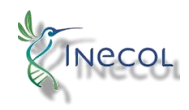

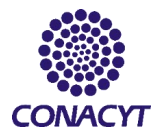

En la Gráfica 10 se observa la regresión lineal entre el número de municipios con y sin PSV, su pendiente no señala un sesgo hacia los municipios con PSV por lo que no podemos hablar de concentración de esfuerzo del programa hacia los mismos.

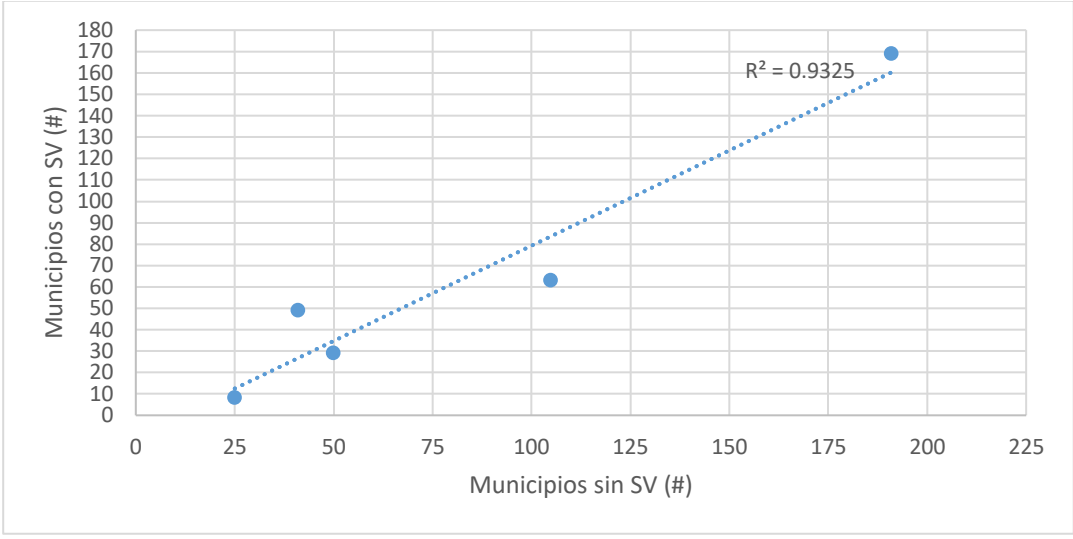

Gráfica 10. Regresión lineal simple de los municipios por grado de marginación con participación en el PSV y municipios sin participación dentro de los estados con PSV en 2019

Elaboración propia con base en CONAPO (2015)

En la Gráfica 11 se muestra la regresión lineal donde se observa la relación entre IM y PPSV a nivel municipal. A diferencia del nivel estatal, a nivel municipal no se observa correlación entre el IM y PPSV.

Gráfica 11. Índice de marginación vs participantes en PSV, en municipios dentro de los estados con PSV en 2019

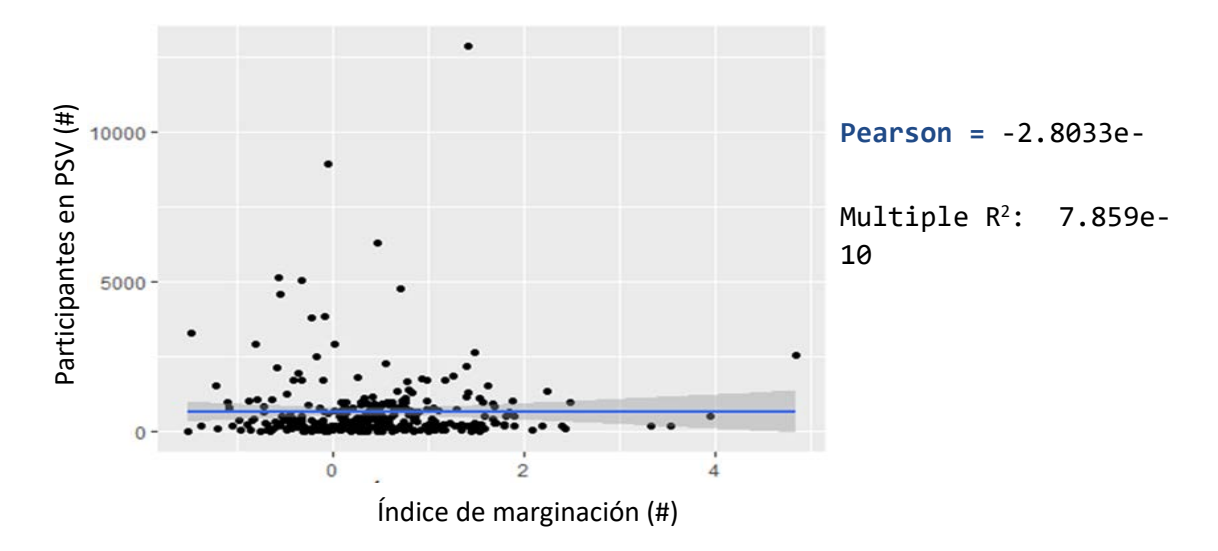

Elaboración propia con base en CONAPO (2015) y municipios con PSV

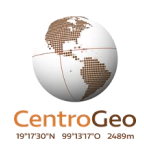

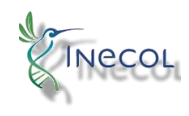

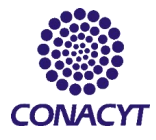

Dentro de los municipios con PSV se registraron 10 076 localidades con al menos una persona participando en el programa y 26405 localidades que no recibieron el apoyo del mismo. De esa forma se conformaron los grupos que se compararon a esta escala. Los resultados señalan un mayor promedio en las localidades sin PSV (Gráfica 12), con una diferencia mínima y poco significativa según la prueba Kruskal-Wallis.

#### Gráfica 12. Promedio del Índice de marginación y su error típico en las localidades con y sin PSV dentro de los municipios con participación en 2019 (Promedio y error típico)

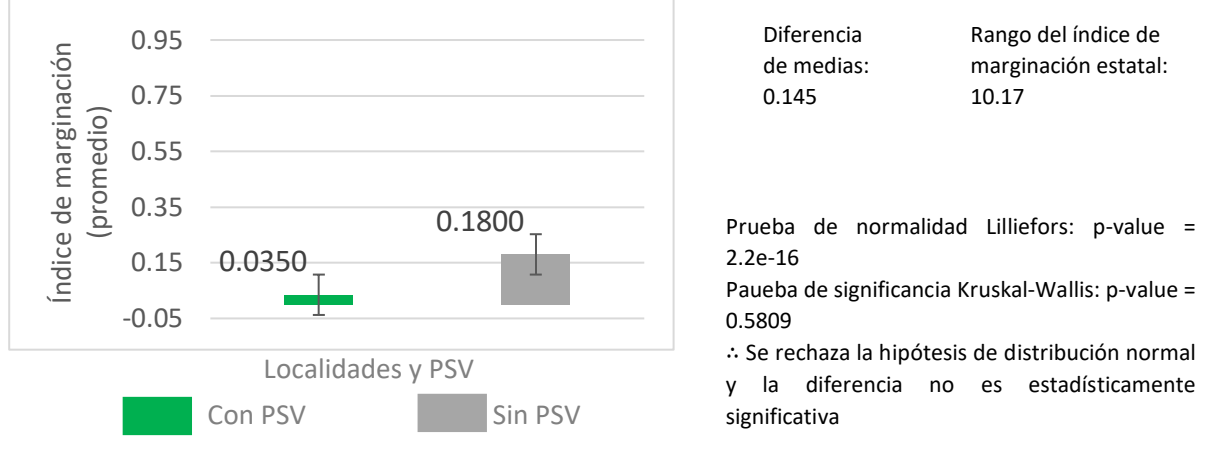

Elaboración propia con base en CONAPO (2010)

La mayor parte de las localidades dentro de los municipios con participación en el PSV en 2019 tienen un grado de marginación alto a muy alto (Gráfica 13). No obstante en la regresión lineal simple de localidades con y sin PSV no se observa un sesgo hacia las localidades con PSV. En este caso la pendiente es menor que en la gráfica a nivel municipal, lo que sugiere una menor focalización.

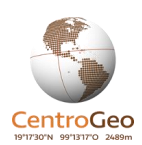

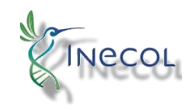

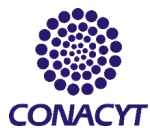

#### Gráfica 13. Cantidad de localidades con y sin PSV, por Grado de Marginación, dentro de los municipios con participación en el programa en 2019

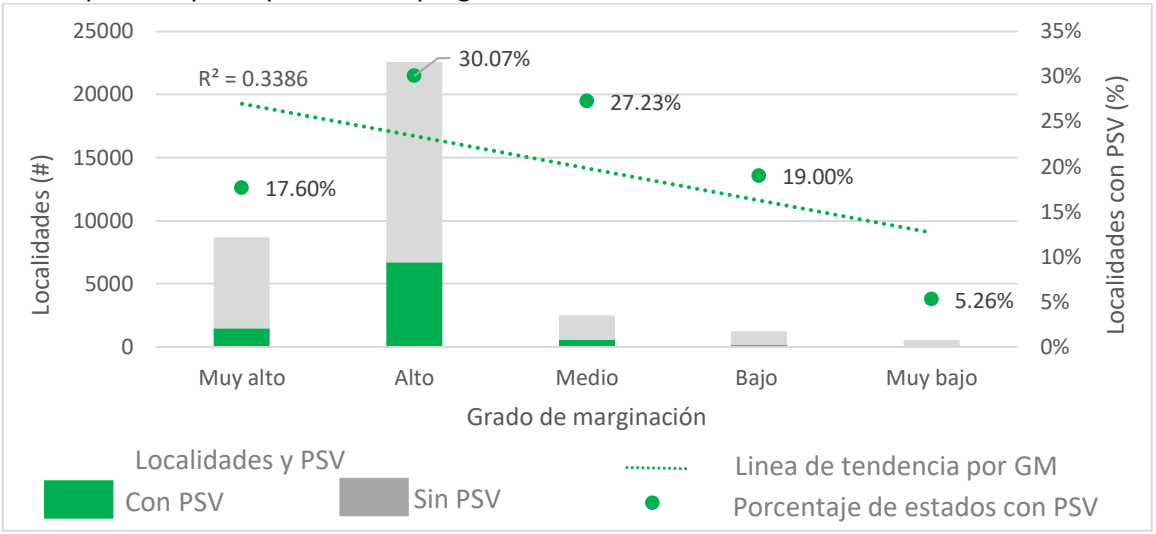

Elaboración propia con base en CONAPO (2015) y localidades con PSV

Gráfica 14. Regresión lineal simple de las localidades con y sin PSV, por grado de marginación, dentro de los estados con presencia del programa en 2019

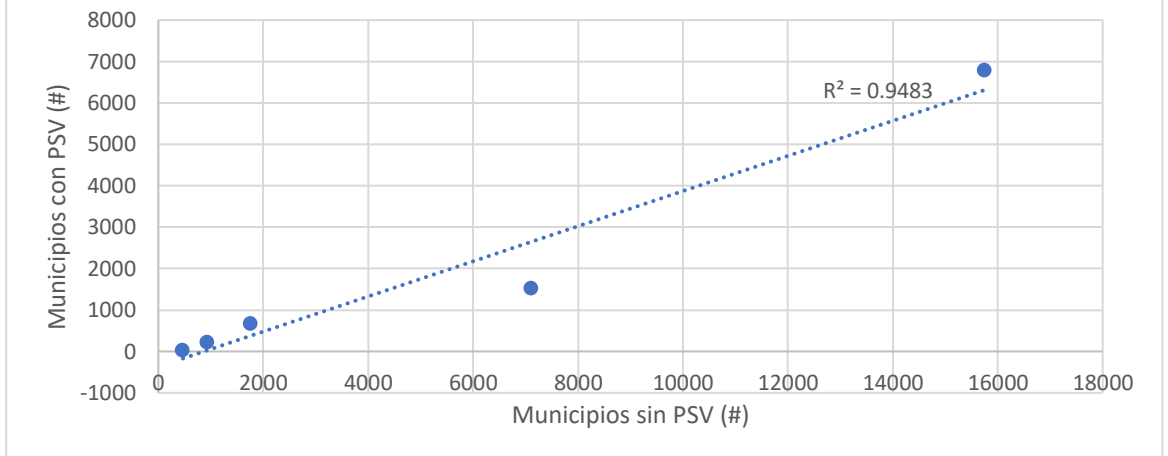

Elaboración propia con base en CONAPO (2010) y localidades con PSV

En la Gráfica 15 se observa el histograma del IM de las localidades con y sin PSV. En estas últimas se eliminó el cero pues su frecuencia es muy alta y distorsiona la gráfica. En ambas gráficas se observa una distribución similar, con el pico cercano a cero por el lado negativo. Este tipo de gráficas son útiles para observar la cantidad de observaciones (localidades) que caen en un rango determinado del IM. De esa forma es posible distinguir que no hay mas localidades con mayor IM participando en el PSV.

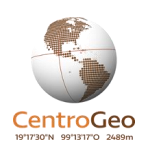

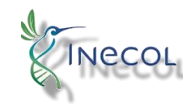

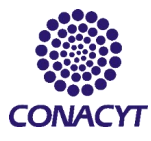

Gráfica 15. Histogramas del índice de marginación por localidad con y sin PSV Localidades con PSV Localidades sin PSV

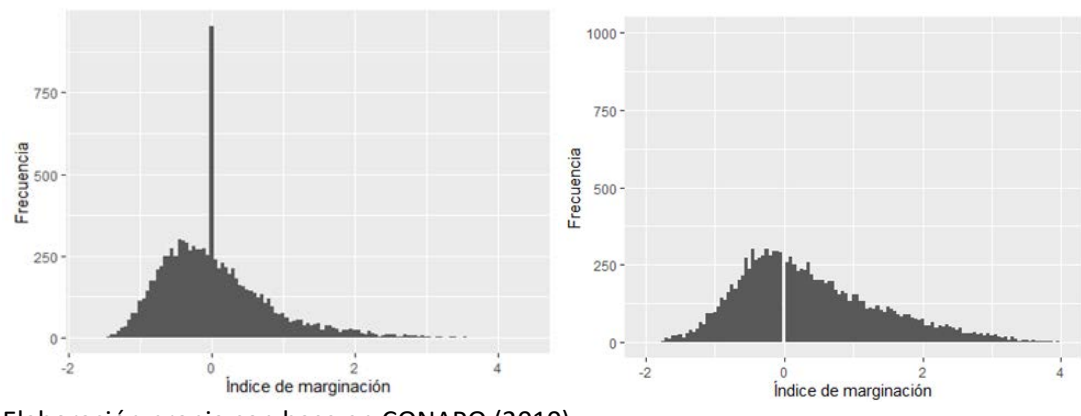

Elaboración propia con base en CONAPO (2010)

Otras variables revisadas a nivel localidad, fueron la de cantidad de población y la de población indígena (PI). La primera fue útil para identificar si el PSV se ha enfocado en cierto tamaño de localidades y la segunda para identificar si el programa se ha concentrado en localidades con mayor cantidad de población indígena (PI), pues el programa busca promover la participación de estas comunidades. Ambas variables se compararon mediante el histograma de las localidades con y sin PSV, dentro de municipios participantes en el programa.

En la Gráfica 16 se compara la cantidad de población en localidades con y sin PSV. Es posible apreciar que las localidades con PSV tienen un mayor promedio de población y se observa una mayor frecuencia en localidades por debajo del límite de población rural.

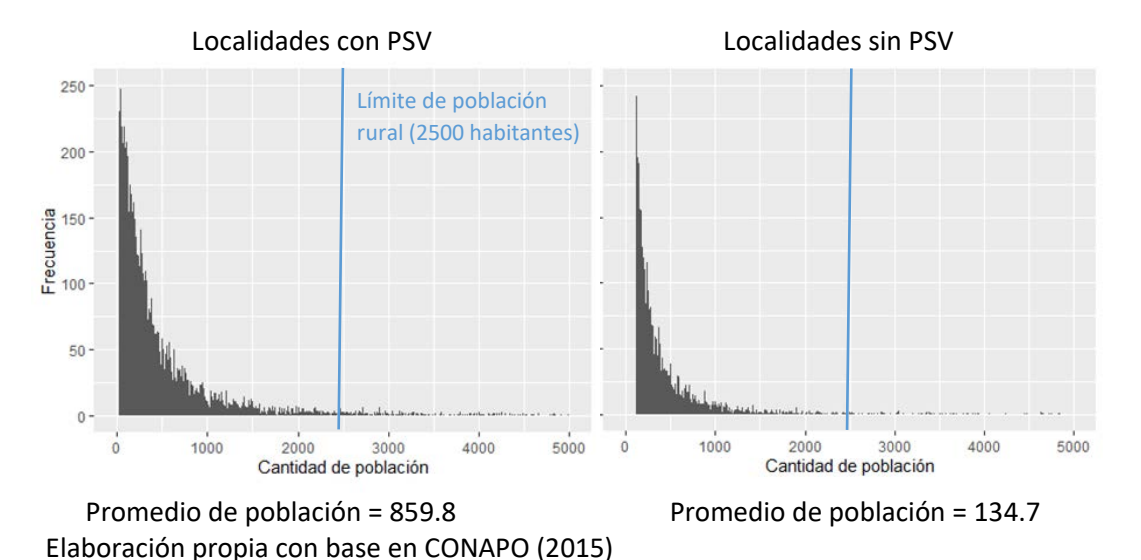

Gráfica 16. Histogramas de la cantidad de población en localidades con y sin PSV en 2019

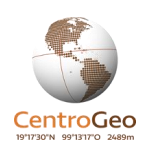

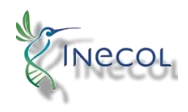

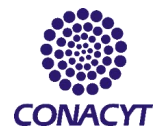

En la Gráfica 17 se compara la frecuencia de la cantidad de población indígena en localidades con y sin PSV.

Las localidades con participación en el programa tienen un mayor promedio de PI, el cual asciende a 275 mientras que las localidades sin PSV obtuvieron un promedio de 89.6.

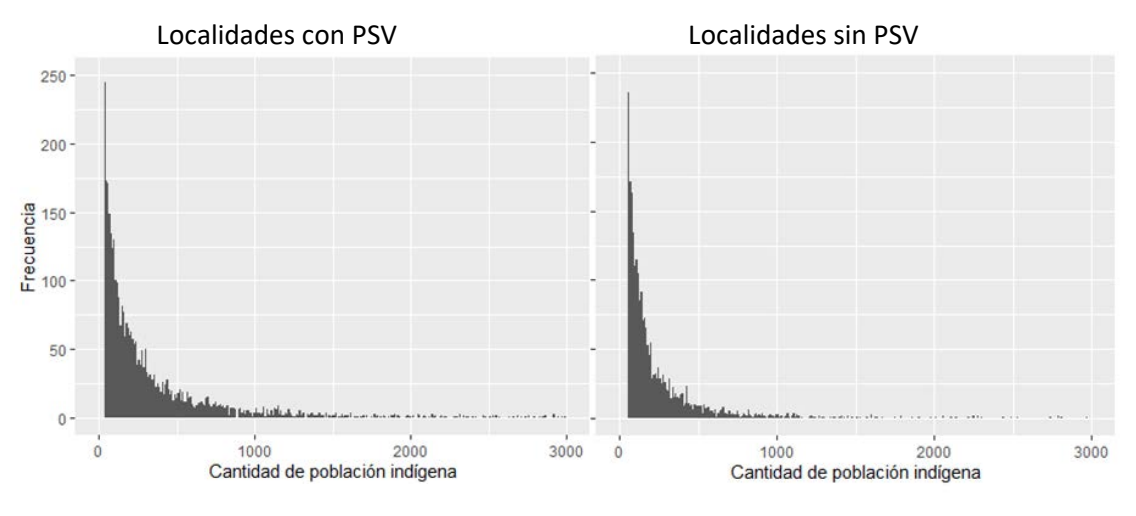

Gráfica 17. Histograma de población indígena en localidades con y sin PSV en 2019

 Promedio de PI = 275.3716 Promedio de PI= 89.69025 Elaboración propia con base en INEGI (2010)

# <span id="page-18-0"></span>Porcentaje de personas con ingreso inferior a la Línea de Bienestar (PLB)

Los lineamientos del PSV (2019) señalan que sus beneficios deben alcanzar a la población que tiene ingreso inferior a la línea de bienestar. El Consejo Nacional de Evaluación de la Política de Desarrollo Social (CONEVAL) es la institución que se ha encargado de definir a las líneas de bienestar (véase Anexo B), que son una manera de medir la pobreza en el país. La población con ingreso inferior a la línea de bienestar es aquella que no puede adquirir una canasta básica de bienes y servicios (CONEVAL, 2012)

## <span id="page-18-1"></span>Metodología PLB

Los datos de la línea mínima de bienestar se obtuvieron de la página del CONEVAL [\(https://www.coneval.org.mx/Medicion/Paginas/consulta\\_pobreza\\_municipal.aspx\)](https://www.coneval.org.mx/Medicion/Paginas/consulta_pobreza_municipal.aspx), en el vínculo de descarga "Consulta dinámica de resultados de pobreza a nivel municipios 2010 y 2015" que proporciona los datos en formato xlsx. Estos fueron relacionados con la capa de municipios para contar con su representación cartográfica.

Las bases de datos descargadas para PLB, igual que en el resto de las variables, se transformaron en dos formatos, shape y texto delimitado por comas, pues mientras el primero permite realizar el análisis y representación espacial, el segundo tiene mayor compatibilidad con distintos programas

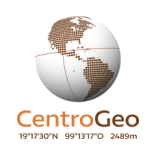

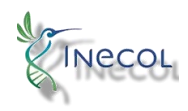

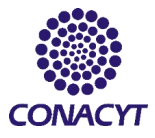

y facilita el análisis cuantitativo. De la misma forma, todas las capas espaciales se manejaron con la proyección Cónica Conforme de Lambert (CCL) ya que es más adecuada para trabajar a escala nacional y al tener homogeneidad se evitan errores de cálculo de geometrías.

La información de PLB solo se encuentra disponible a nivel municipal, sin embargo, de la suma de estos se pueden deducir las cifras estatales, por lo que fue posible trabajar ambas escalas. El análisis de estas incluyó la comparación de medias, las regresiones lineales y los coeficientes de correlación, los cuales se realizaron de forma similar a los del IM: se calcularon los promedios de PLB en los espacios con y sin PSV, con su respectiva prueba de significancia, también se realizaron las gráficas de dispersión y los modelos de regresión lineal en los que se comparan los PPSV y el PLB.

Así mismo, se realizaron conteos de municipios con y sin PSV para detectar si el desarrollo del programa se ha enfocado en los que tienen mayor PLB. Se clasificaron de acuerdo a cinco rangos iguales entre el 0 y el 100%, para identificar a los que tienen un mayor porcentaje de población con ingresos inferiores a la línea de bienestar rural y saber cuántos de estos tienen PSV.

### <span id="page-19-0"></span>Resultados Línea de Bienestar

La focalización del PSV es mayor en los estados con más porcentaje de personas con ingreso inferior a la línea de bienestar (PLB). En la Tabla 2 es posible apreciar una columna que indica la población total y otra para la cantidad de personas con ingreso inferior a la línea de bienestar. Con base a estas dos, CONEVAL calcula la columna de PLB.

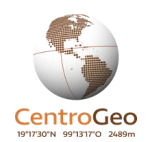

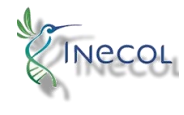

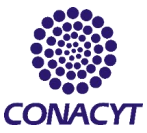

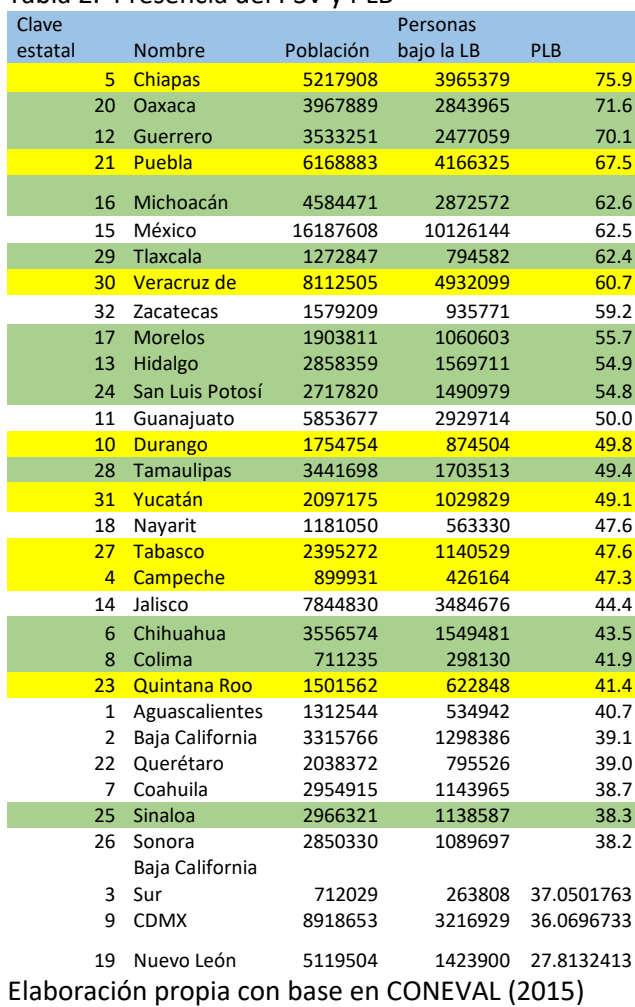

#### Tabla 2. Presencia del PSV y PLB

Estados con presencia de PSV en el año 2019

Estados considerados para el año 2020

Estados no considerados en los lineamientos del PSV

En la Gráfica 18 se advierte un porcentaje promedio ligeramente más alto en los estados con PSV en 2019, sin embargo, la diferencia de medias no es significativa según el resultado del test ANOVA. Para el año 2020 la diferencia es más amplia y, de hecho, resultó significativa al aplicar la prueba de significancia (Gráfica 19).

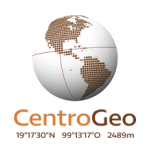

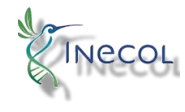

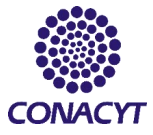

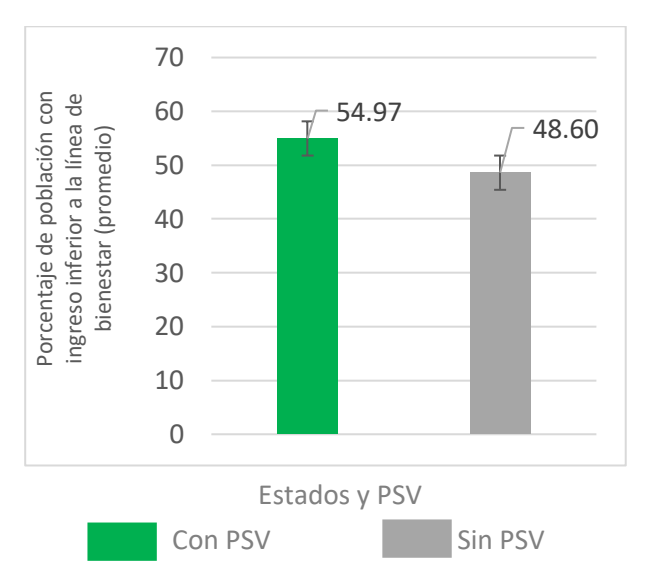

#### Gráfica 18. Promedio y error típico del porcentaje de población con ingreso inferior a la línea de bienestar de estados con y sin PSV 2019

Prueba de normalidad Lilliefors: p-value = 0.1846

Rango: 100

Diferencia de medias: 6.37

Prueba de significancia ANOVA: p-value = 0.197 ∴ No se rechaza la hipótesis de distribución normal y la diferencia de medias no es estadísticamente significativa

Elaboración propia con base en CONEVAL (2015)

Gráfica 19. Promedio y error típico del porcentaje de población con ingreso inferior a la línea de bienestar de estados con y sin PSV 2020

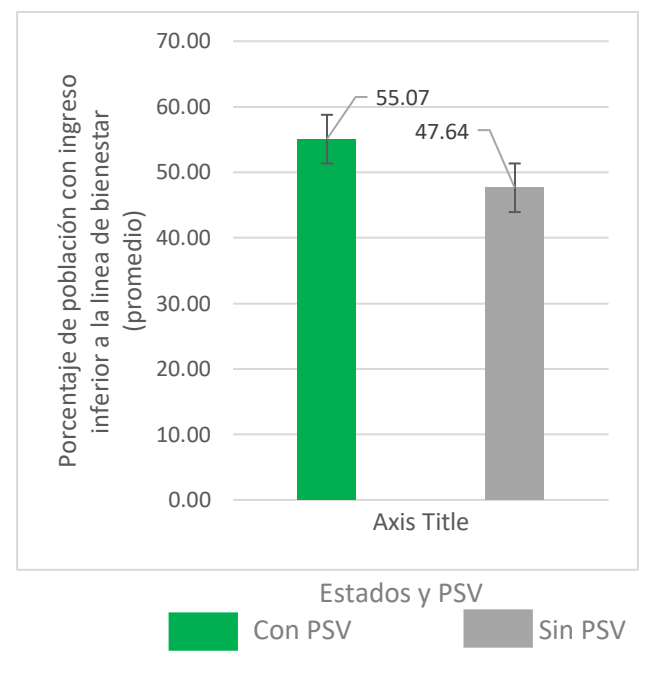

Diferencia de medias: 7.43 Rango: 100

Prueba de normalidad Lilliefors: p-value = 0.1846

Prueba de significancia ANOVA: p-value = 0.12 ∴ No se rechaza la hipótesis de distribución normal y la diferencia de medias no es estadísticamente significativa

Elaboración propia con base en CONEVAL (2015)

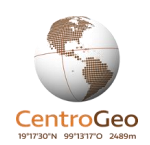

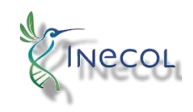

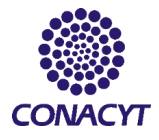

Dentro de los estados con PSV, se observa una buena distribución de los participantes en el programa, lo que se refleja en la regresión lineal (Gráfica 20). El coeficiente de Pearson muestra una correlación moderada positiva. Chiapas es el estado con mayor porcentaje de población bajo la línea de bienestar y también con la mayor cantidad de participantes en el programa. Destaca el estado de Tabasco con más de 50 mil PPSV y su PLB esta abajo del 50% y el caso de Puebla que tiene alto PLB pero pocos participantes.

Gráfica 20. Porcentaje de población estatal con ingreso inferior a la línea de bienestar vs cantidad de participantes en el PSV en 2019

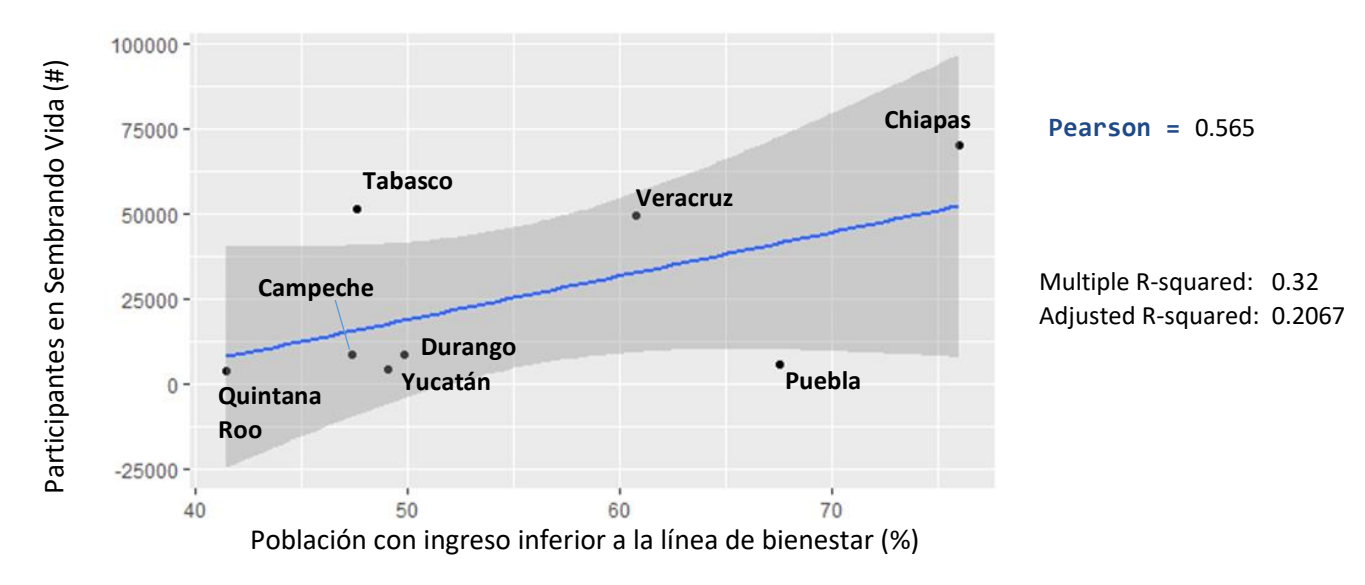

Elaboración propia con base en CONEVAL (2015)

En los estados participantes en 2019, los municipios presentaban entre 60 a 80% de porcentaje de población con ingreso inferior a la línea de bienestar (Gráfica 21). En la Gráfica 22 se compara el número de municipios con y sin PSV mediante una regresión lineal, misma que no tiene un sesgo hacia los municipios con participación en el programa y tiene una  $R<sup>2</sup>$  cercana a uno.

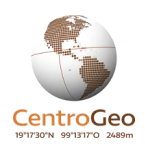

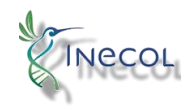

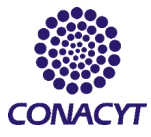

#### Gráfica 21. Cantidad de municipios con y sin PSV por rango de PLB dentro de los estados con PSV en 2019

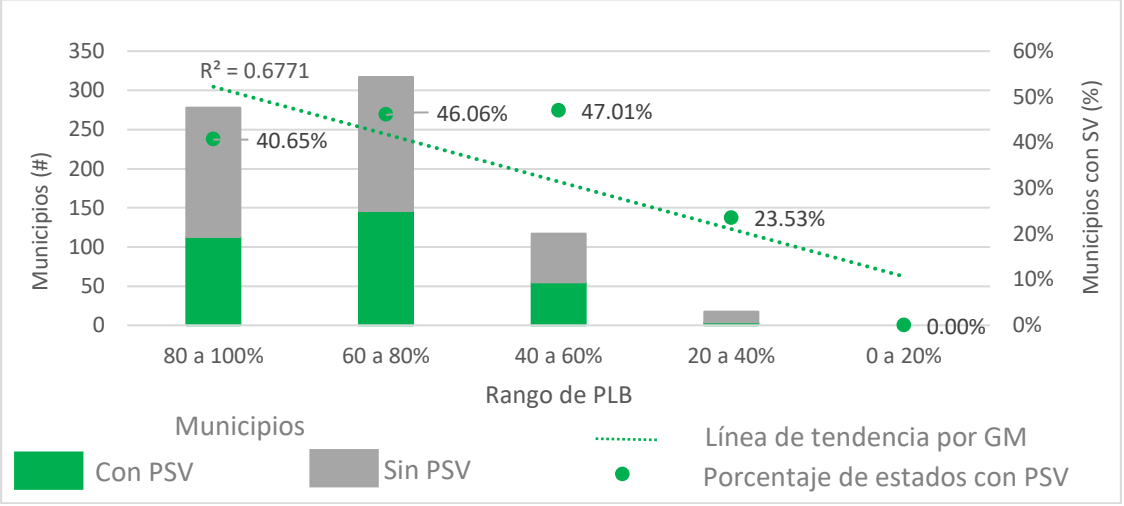

Elaboración propia con base en CONEVAL (2015) y municipios con PSV

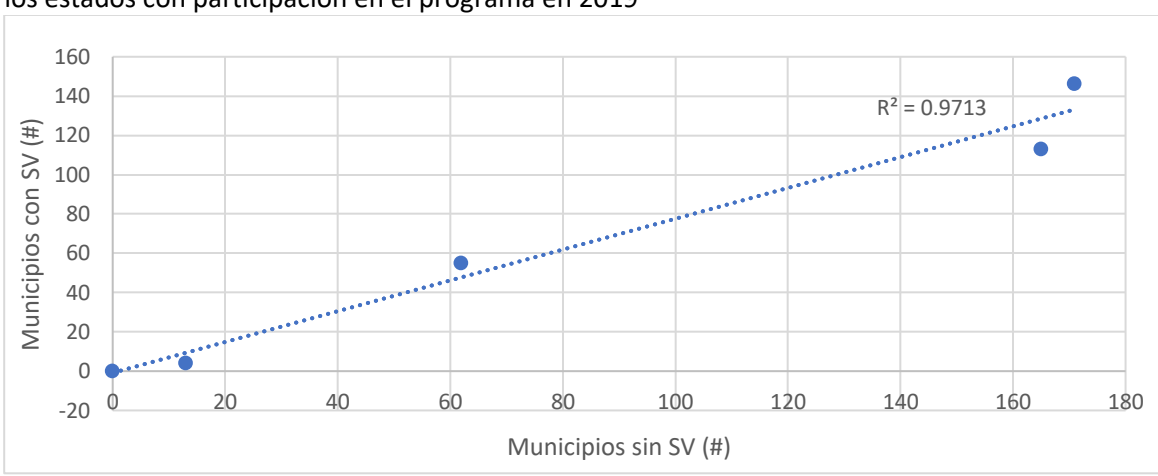

Gráfica 22. Regresión lineal simple de los municipios con y sin PSV, por rango de PLB, dentro de los estados con participación en el programa en 2019

Elaboración propia con base en CONEVAL (2015) y municipios con PSV

Se observa que los municipios con y sin PSV en 2019 tienen un promedio de PLB muy similar (Gráfica 23), aunque es ligeramente más alto el de los que no tienen presencia del programa.

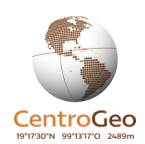

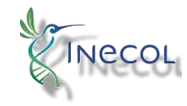

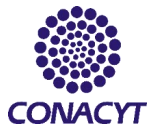

Gráfica 23. Porcentaje promedio de la población con ingreso inferior a la línea de bienestar en municipios con y sin PSV dentro de los estados con participación en 2019

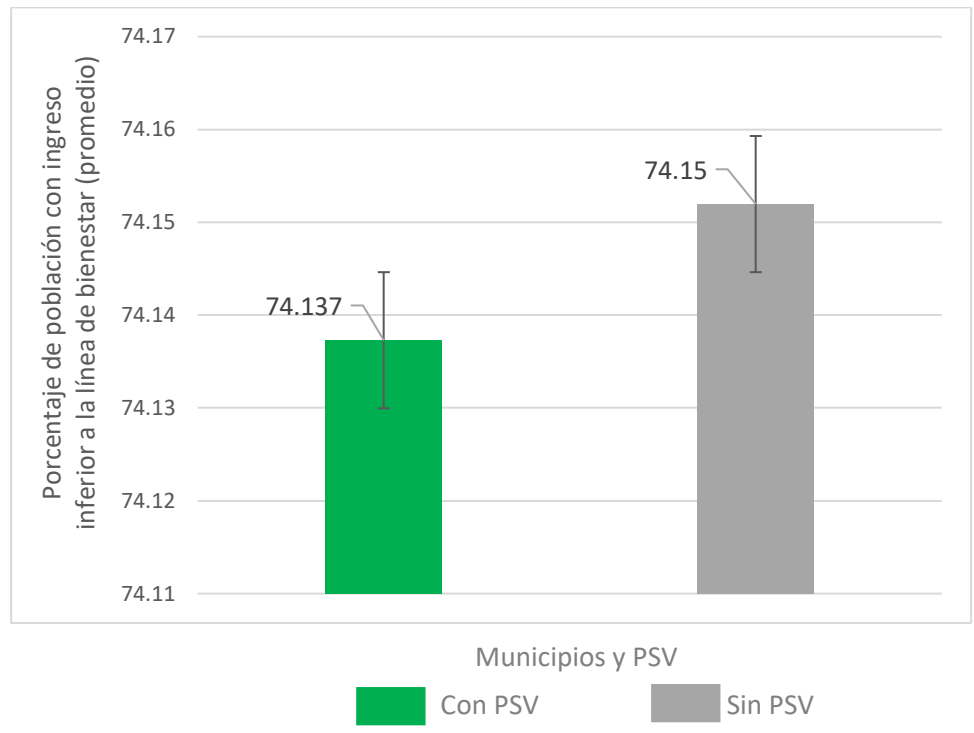

<span id="page-24-0"></span>Elaboración propia con base en CONEVAL (2015) y municipios con PSV

# Biodiversidad

En el análisis de biodiversidad se consideraron dos capas de información: los sitios de atención prioritaria para la conservación de la biodiversidad (SAP) y los sitios prioritarios para la restauración de la biodiversidad (SPR). Ambas fueron generadas por la CONABIO en 2016 y publicadas en 2017 en la página de dicha institución. En el Anexo C se describen ambas capas, de acuerdo a la información ubicada en sus metadatos (CONABIO, 2017).

El PSV busca ubicarse en las zonas de más alta biodiversidad en el país, es por ello que la capa de SAP es relevante para detectar tales áreas. Los lineamientos del programa también describen la relevancia de recuperar la cobertura forestal en zonas degradadas, pues estas han visto reducido su potencial productivo, en ese sentido la capa de SPR representa zonas con degradación ambiental y que son prioritarias para ser restauradas.

## <span id="page-24-1"></span>Metodología Biodiversidad

Para medir la superficie de SAP y SPR en estados y municipios, se utilizó un sistema de información geográfica. Se realizó el geoproceso de intersección entre las dos capas de biodiversidad y la de la división política a ambas escalas, para dividir la capa de biodiversidad a partir del "molde" de los

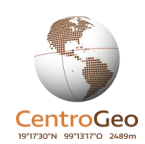

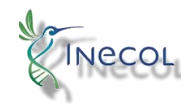

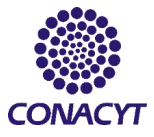

estados o de los municipios. Una vez hecho esto se procedió a medir, mediante el software ArcMap, la superficie en km<sup>2</sup> de las capas de biodiversidad que ostenta cada estado y cada municipio del país.

Las dos capas de biodiversidad vienen de origen en formato shapefile, que fue generado por CONABIO a partir de capas ráster con una resolución de 1 km<sup>2</sup>. Para realizar el análisis de comparación de medias, los archivos se transformaron a formato ráster de la misma resolución. A cada pixel con prioridad extrema y alta, se le asignó el valor de 2 y 1 respectivamente, a los de prioridad media y ninguna, se les asignó el valor de cero. De esta forma se descartó la prioridad media pues los lineamientos del PSV señalan como sus sitios de interés a los de más alta biodiversidad. Sobre esos valores de pixel se aplicó la herramienta de estadísticas zonales para calcular las medias de cada grupo de espacios, mismas que se integraron a la base de datos y se graficaron en Excel para su visualización.

A nivel estatal, se continuó de forma similar al análisis realizado en las otras variables, es decir, contraste de medias, coeficientes de correlación y regresión lineal. A nivel local, no se cuenta con un territorio delimitado de forma oficial, únicamente se dispone de información puntual sobre el espacio. Debido a ello se procedió a generar dos búferes o zonas de influencia de radios de 2 y 20 km distinguiendo entre las localidades con y sin PSV. Las estadísticas zonales se realizaron sobre dichos búferes para su comparación. Se definió el búfer más pequeño pensando en evitar sobrelapes entre localidades con y sin PSV, pues estas se encuentran predominantemente intercaladas. El de 20 km se definió de acuerdo a la distancia máxima, señalada por los lineamientos del PSV, entre la localidad y las parcelas elegibles.

#### <span id="page-25-0"></span>Resultados Biodiversidad

No se aprecia una concentración de estados con PSV hacia mayor porcentaje de superficie de SAP estatal. En la Gráfica 24, se observan en color rojo los estados que participan en el PSV en 2019 y en 2020. Las barras verdes indican el porcentaje de sitios de conservación con prioridades alta y extrema. Distintas zonas del país destacan por una mayor superficie de SAP, por ejemplo, las áreas de la Yucatán y de Baja California.

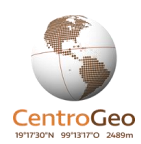

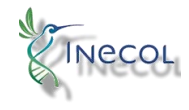

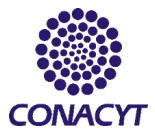

Gráfica 24. Porcentaje de SAP en superficies de estados con (rojo) y sin (negro) participación en el PSV en 2019-2020

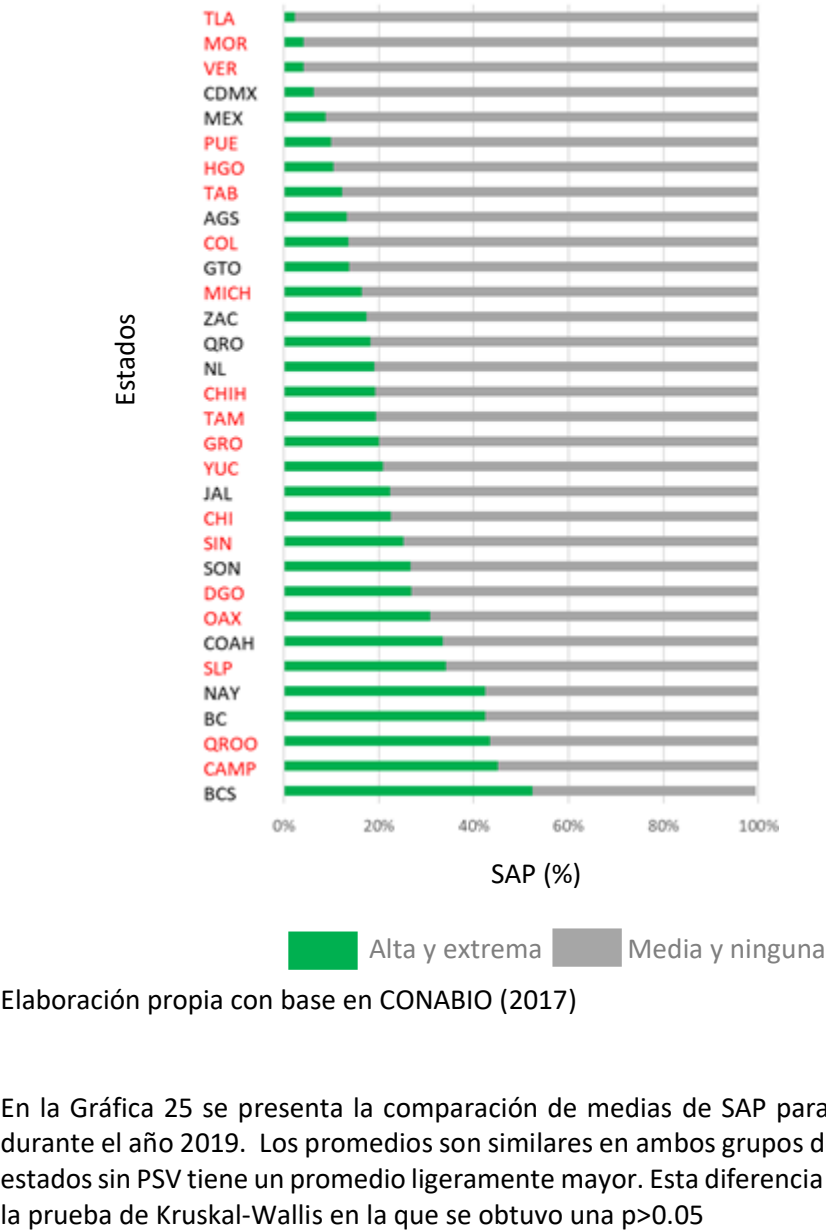

Elaboración propia con base en CONABIO (2017)

En la Gráfica 25 se presenta la comparación de medias de SAP para los estados con y sin PSV durante el año 2019. Los promedios son similares en ambos grupos de estados, pero el grupo de estados sin PSV tiene un promedio ligeramente mayor. Esta diferencia no resulta significativa bajo

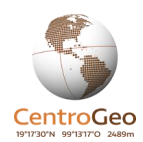

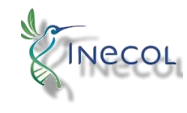

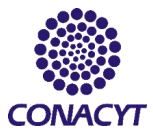

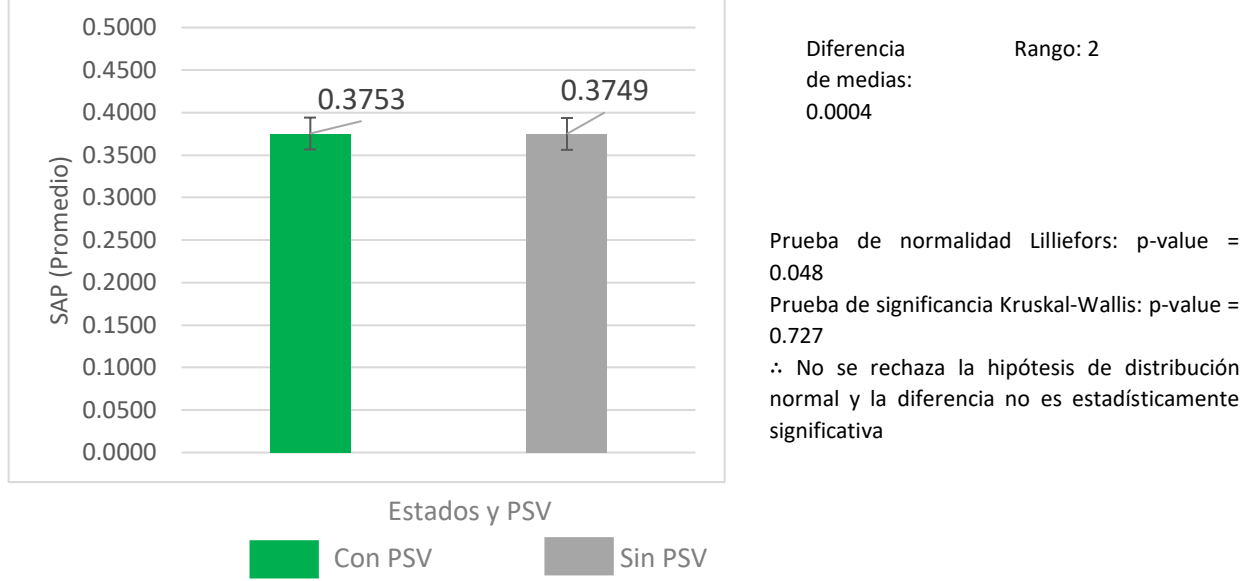

Gráfica 25. Promedio ponderado de los sitios de atención prioritaria para la conservación de la biodiversidad en estados con y sin PSV en 2019

Elaboración propia con base en CONABIO (2017)

En la gráfica 26 se observa el promedio ponderado de SAP en estados con y sin PSV en el 2020, donde el promedio mayor es para el grupo de estados sin PSV. La prueba de significancia arroja que la diferencia no es estadísticamente significativa.

Gráfica 26. Promedio ponderado de los sitios de atención prioritaria para la conservación de la biodiversidad en estados con y sin PSV en 2020

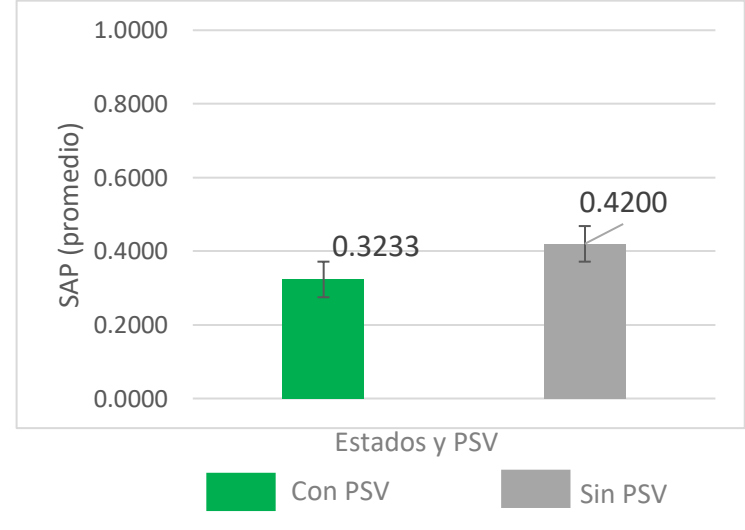

Diferencia de medias: 0.096 Rango: 2

Prueba de normalidad Lilliefors: p-value = 0.048

Prueba de significancia Kruskal-Wallis: p-value = 0.893

∴ Se rechaza la hipótesis de distribución normal y la diferencia no es estadísticamente significativa

Elaboración propia con base en CONABIO (2017)

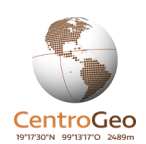

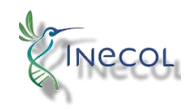

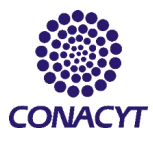

En la Gráfica 27 se observa el promedio ponderado de los SAP para los estados con y sin PSV en los años 2019-2020. La diferencia nuevamente se encuentra a favor de los estados sin PSV por una diferencia de 0.08, la prueba de Kruskal-Wallis arroja que no es significativa.

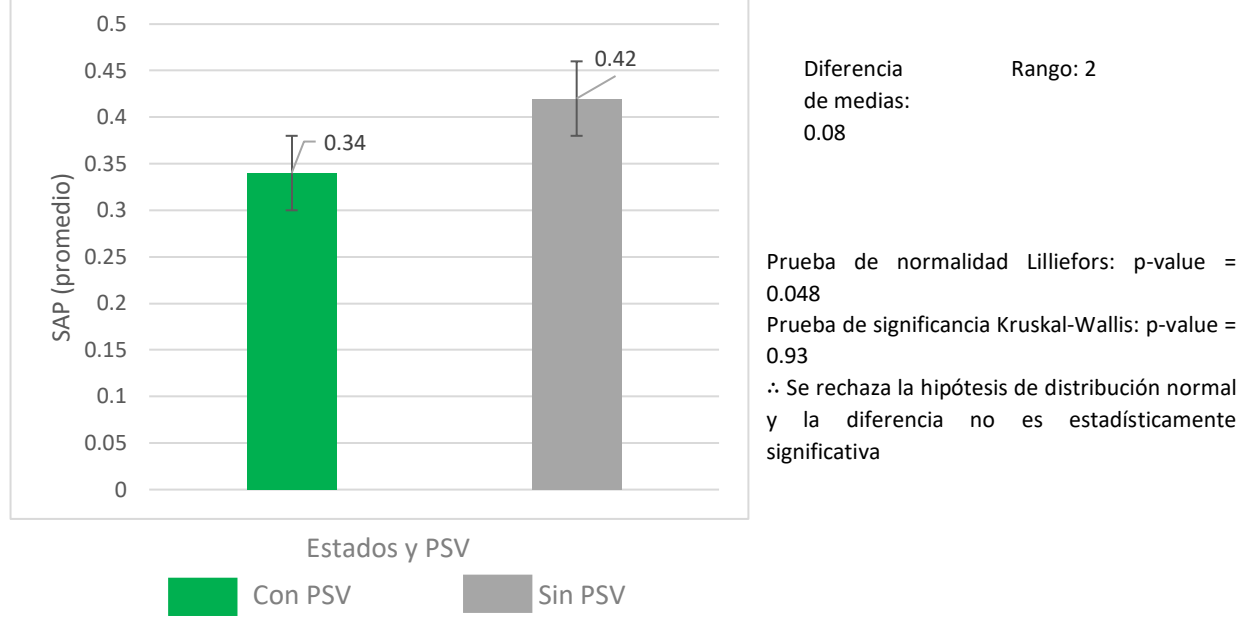

Gráfica 27. Promedio ponderado de los sitios de atención prioritaria para la conservación de la biodiversidad en estados con y sin PSV en el periodo 2019-2020

Elaboración propia con base en CONABIO (2017)

En la Gráfica 28, se puede observar una baja correlación negativa entre PPSV y SAP. Estados como Durango y Campeche, que tienen una mayor superficie de SAP, no presentan las más altas cifras de PPSV. Por el lado contrario, Tabasco y Veracruz, que tienen una muy baja superficie de SAP, tienen una alta cantidad de personas participantes en el programa. El estado de Chiapas, aunque tiene un PPSV adecuado conforme a su IM y a su PLB, tiene un valor de SAP medio en comparación con el resto de estados.

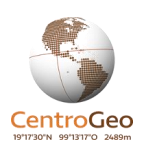

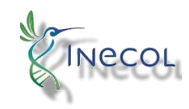

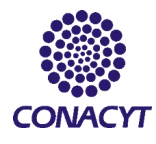

Gráfica 28. Superficie estatal de sitios de atención prioritaria para la conservación de la biodiversidad vs cantidad de participantes en el PSV en 2019

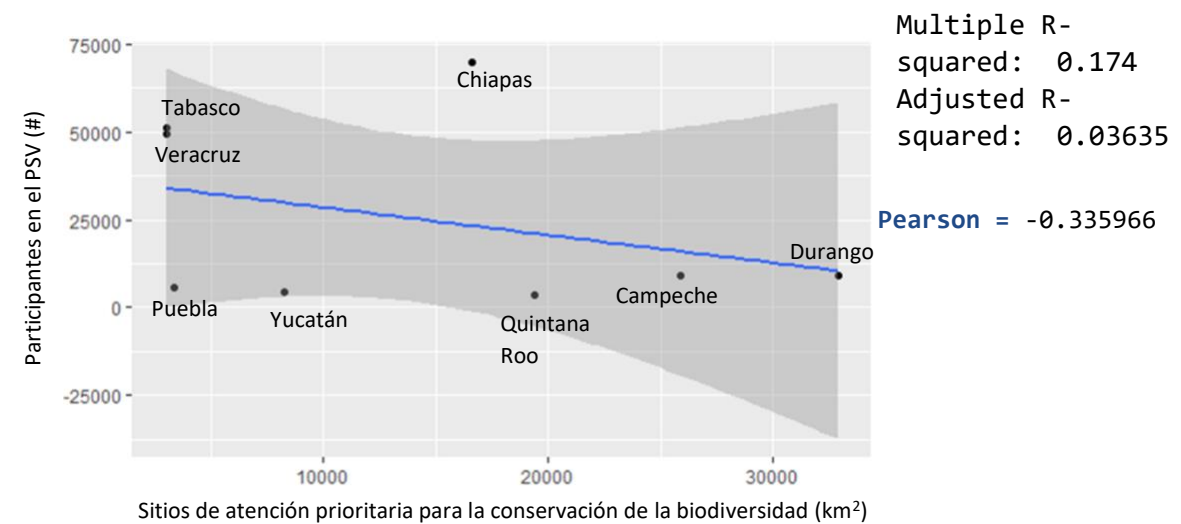

Elaboración propia con base en CONABIO (2017)

La superficie de SPR representa zonas con degradación de los ecosistemas. En la Gráfica 29 se visualiza el porcentaje de SPR por superficie estatal, donde sobresalen los estados de Yucatán y Aguascalientes por su alto porcentaje de superficie degradada. Por otro lado, estados del norte y noroeste como Baja California y Chihuahua tienen muy poco porcentaje de superficie de SPR. Los estados que aparecen en rojo son los que participan en el PSV durante el periodo de 2019-2020, no parece haber concentración de estados hacia mayores porcentajes de SPR.

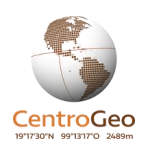

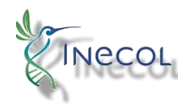

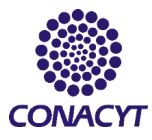

Gráfica 29. Porcentaje de SPR en superficies estatales de estados con (rojo) y sin (negro) participación en el PSV en 2019-2020

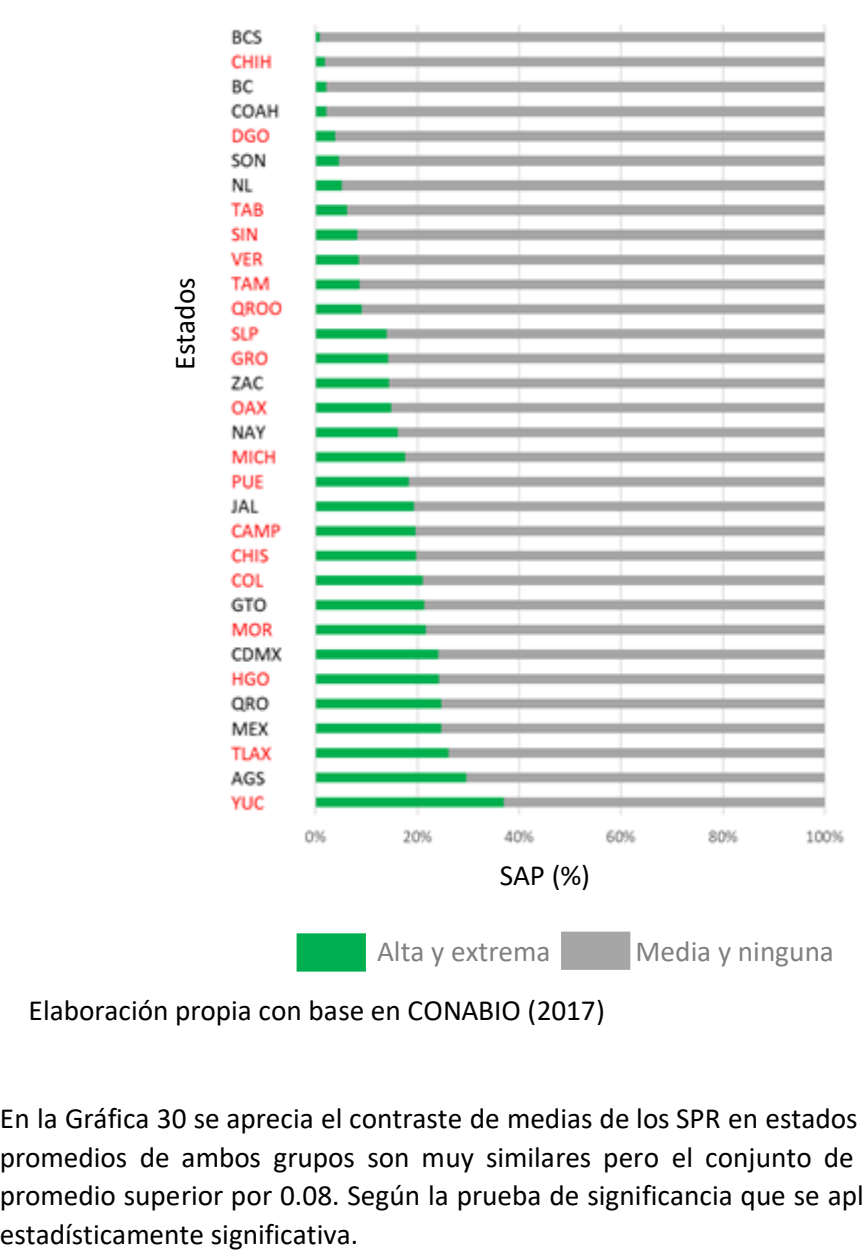

Elaboración propia con base en CONABIO (2017)

En la Gráfica 30 se aprecia el contraste de medias de los SPR en estados con y sin PSV en 2019. Los promedios de ambos grupos son muy similares pero el conjunto de estados sin PSV tiene un promedio superior por 0.08. Según la prueba de significancia que se aplicó, dicha diferencia no es

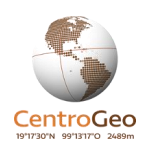

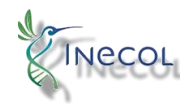

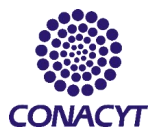

#### Gráfica 30. Promedio ponderado de sitios de atención prioritaria para la restauración de la biodiversidad en estados con y sin PSV en 2019

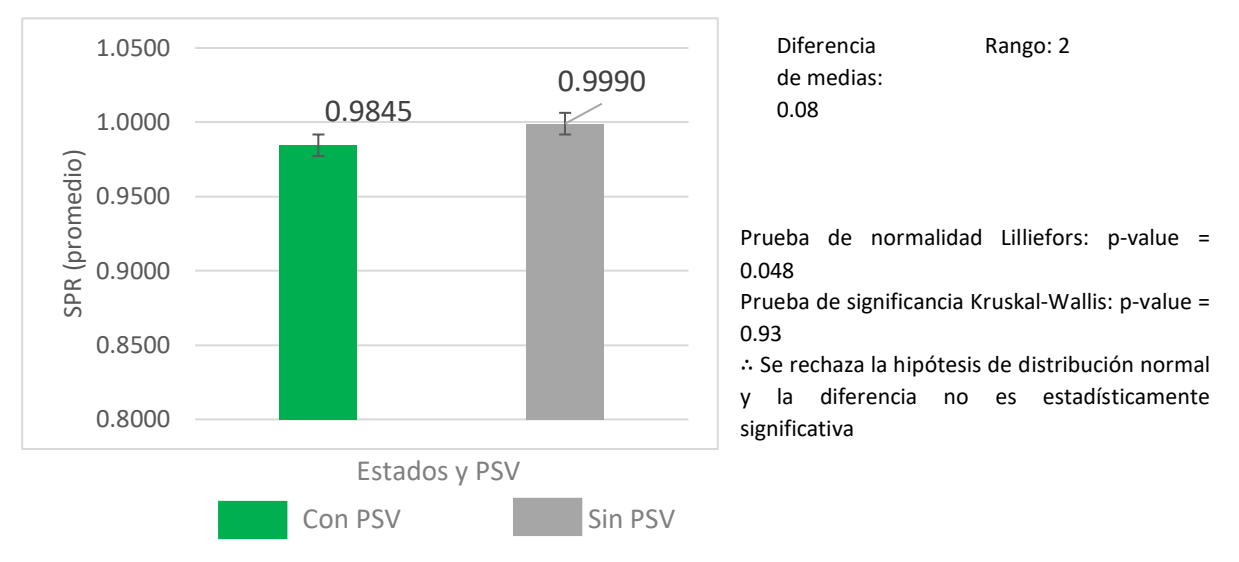

Elaboración propia con base en CONABIO (2017)

La comparación de medias de SPR a nivel estatal para el año 2020 se observa en la Gráfica 31. Nuevamente el conjunto de estados sin PSV tiene un promedio superior por una diferencia de 0.11 unidades. La prueba de significancia demuestra que la diferencia no es significativa.

Gráfica 31. Promedio ponderado de sitios de atención prioritaria para la restauración de la biodiversidad en estados con y sin PSV en 2020

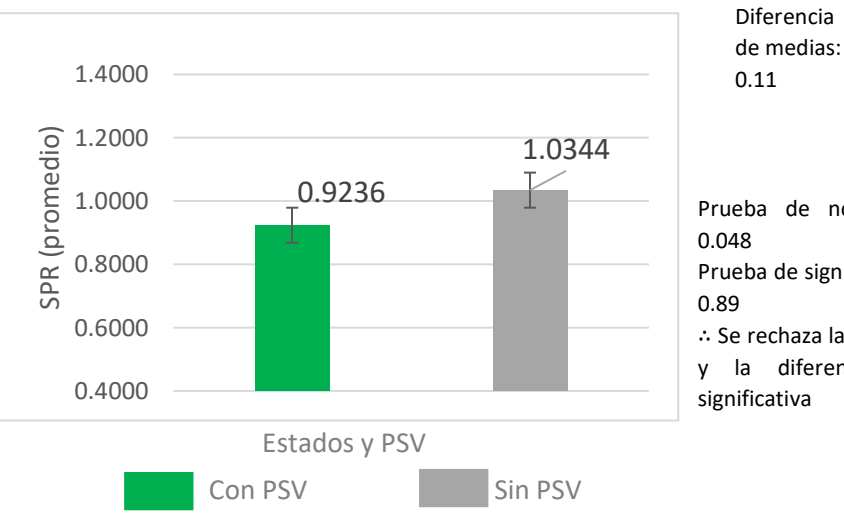

Prueba de normalidad Lilliefors: p-value =

Rango: 2

Prueba de significancia Kruskal-Wallis: p-value =

∴ Se rechaza la hipótesis de distribución normal y la diferencia no es estadísticamente significativa

Elaboración propia con base en CONABIO (2017)

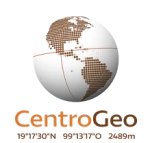

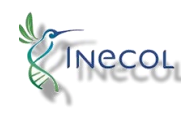

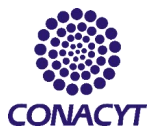

En el periodo 2019-2020, los estados con PSV tuvieron un promedio más bajo que los estados sin PSV (Gráfica 32). La diferencia de medias es de 0.11 y la prueba de significancia arroja que dicha diferencia no es estadísticamente significativa.

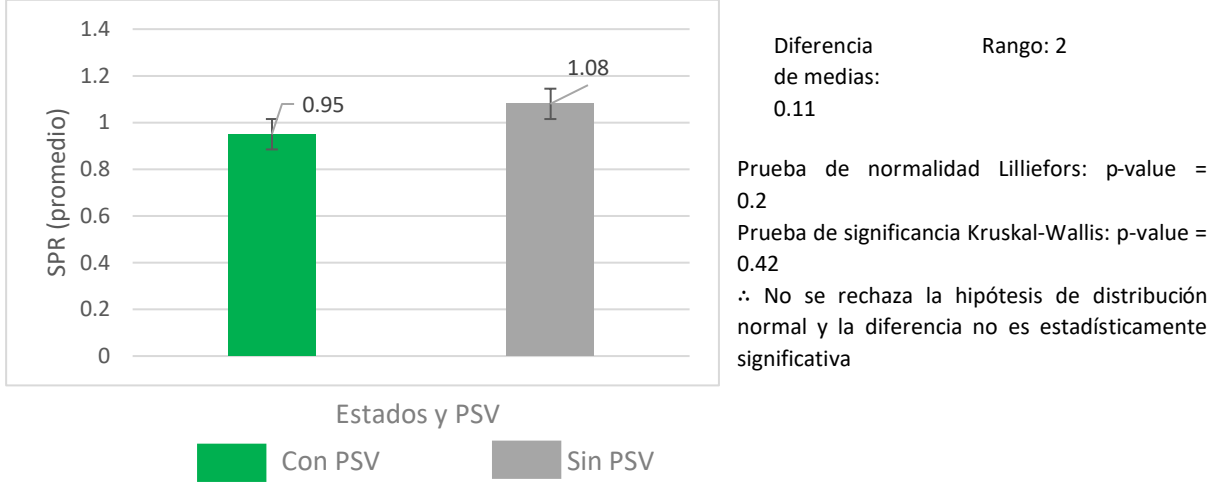

Gráfica 32. Promedio ponderado de sitios de atención prioritaria para la restauración de la biodiversidad en estados con y sin PSV en el periodo 2019-2020

Elaboración propia con base en CONABIO (2017)

La superficie de SPR tampoco tiene correlación con los PPSV (Gráfica 33), esto se hace evidente con el bajo coeficiente de Pearson, que es prácticamente de cero y con la regresión lineal cuya pendiente también es cercana a 0.

Gráfica 33. Superficie estatal de sitios de atención prioritaria para la restauración vs cantidad de participantes en el PSV en 2019

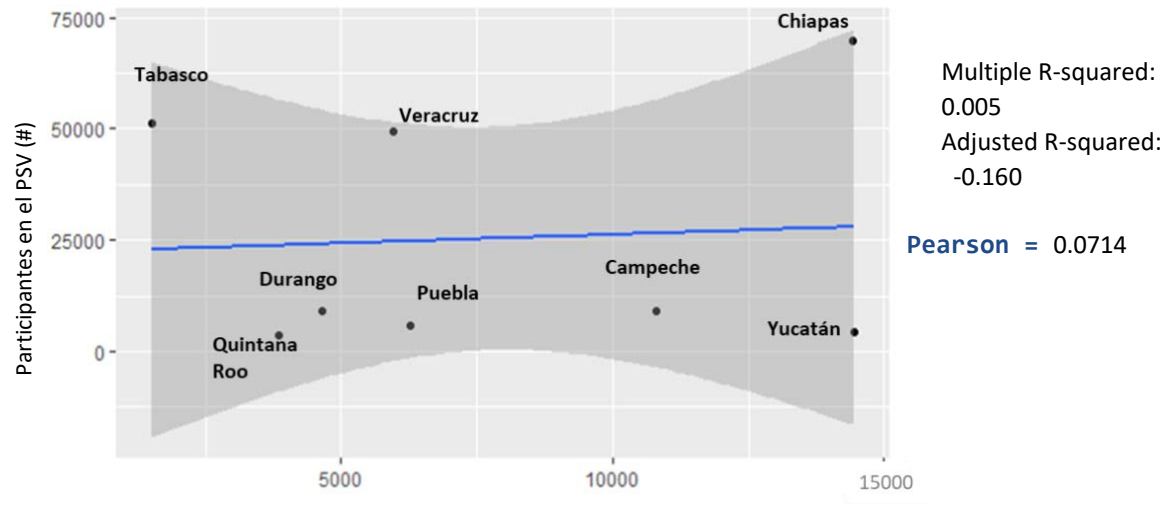

Sitios de atención prioritaria para la restauración de la biodiversidad (km<sup>2</sup>)

Elaboración propia con base en CONABIO (2017)

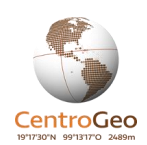

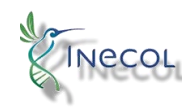

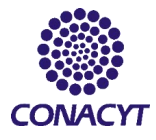

En la Gráfica 34 se aprecia el contraste de medias del SAP a nivel municipal refleja una diferencia de 0.126 en favor de los municipios con PSV. La prueba de significancia Kruskall-Wallis nos muestra que la diferencia de medianas de cada grupo es estadísticamente significativa. El rango de datos es igual a 2.

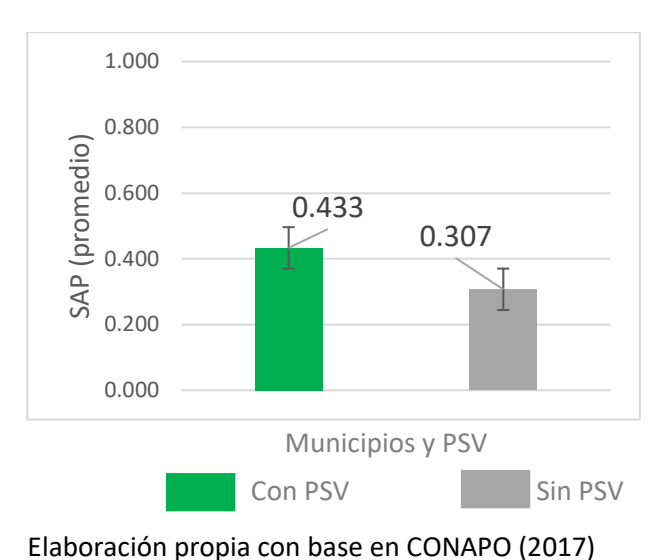

Gráfica 34. Promedio de los sitios de atención prioritaria para la conservación de la biodiversidad en municipios con y sin PSV, dentro de los estados con participación en 2019

> Diferencia de medias: 0.126 Rango: 2

Prueba de normalidad Lilliefors:  $p-value$  = 2.2e-16 Prueba de significancia Kruskal-Wallis: p-value = 2.609e-05 ∴Se rechazan las hipótesis de distribución normal y la diferencia de medianas es estadísticamente significativa

La diferencia de los promedios del SPR en municipios dentro de los estados con participación en el programa (Gráfica 35), arroja mayores superficies de SPR en los municipios del grupo con PSV. Tal diferencia es de 0.074 y es estadísticamente significativa según el resultado de la prueba.

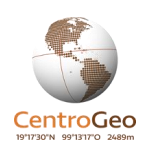

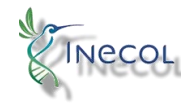

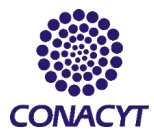

Gráfica 35. Promedio de los sitios de atención prioritaria para la restauración de la biodiversidad en municipios con y sin PSV, dentro de los estados con participación en 2019

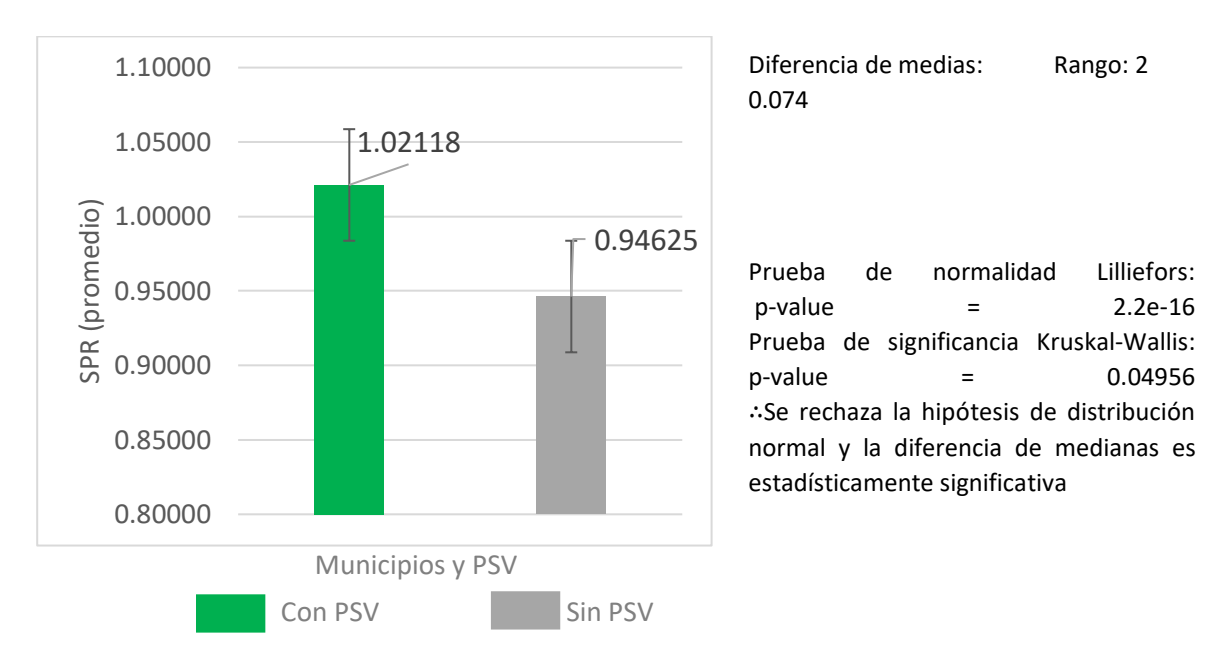

Elaboración propia con base en CONABIO (2017)

Las localidades con PSV tienen un promedio ligeramente menor de SAP que las que no están en el programa. En la Gráfica 36 se puede observar la comparación de medias de búferes a 2 y a 20 km, en ambos es menor el promedio de las localidades con PSV. Según la prueba Kruskal-Wallis la diferencia es significativa.

Gráfica 36. Promedio de SAP en búferes de 2 y de 20 km de localidades con y sin PSV dentro de municipios con participación en 2019

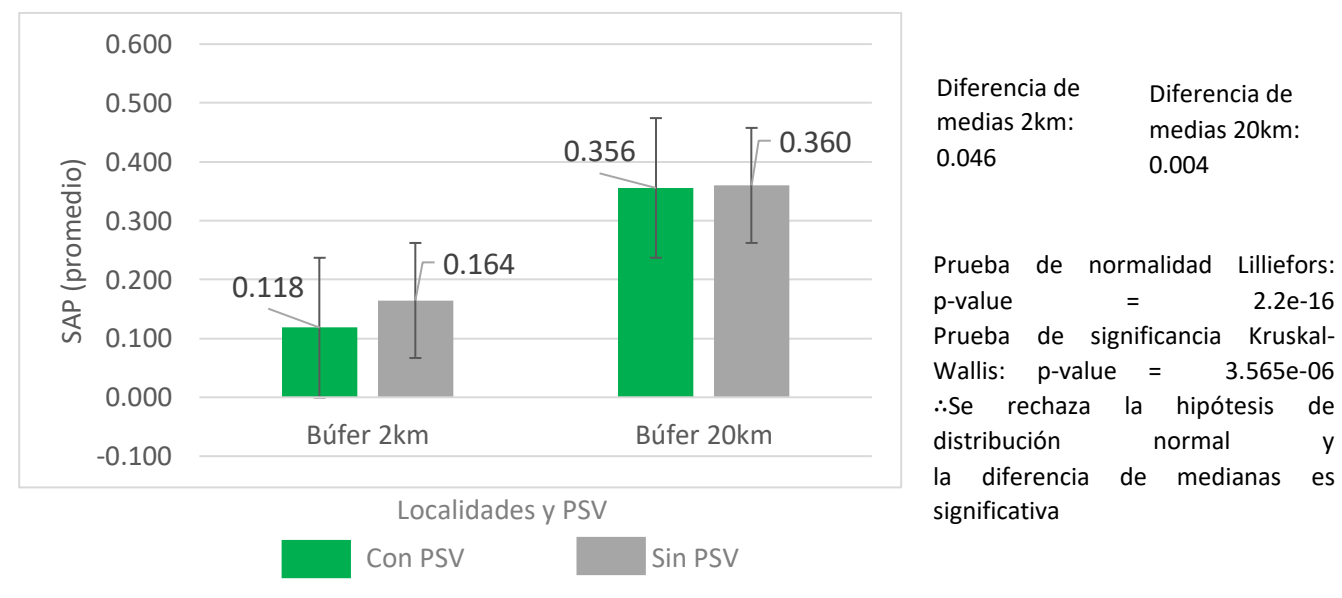

Elaboración propia con base en CONABIO (2017)

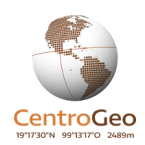

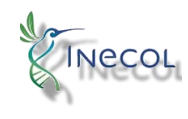

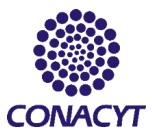

En el caso del SPR, la diferencia de promedios es menor en el búfer de 2 km a diferencia del de 20 km. En ambas la prueba de significancia es positiva. La prueba de significancia se realizó únicamente para el búfer más pequeño, pues el de 20 km abarca prácticamente el área municipal. La Gráfica 37 muestra el promedio de SPR en los búferes realizados a localidades con y sin PSV, estos son muy similares entre sí.

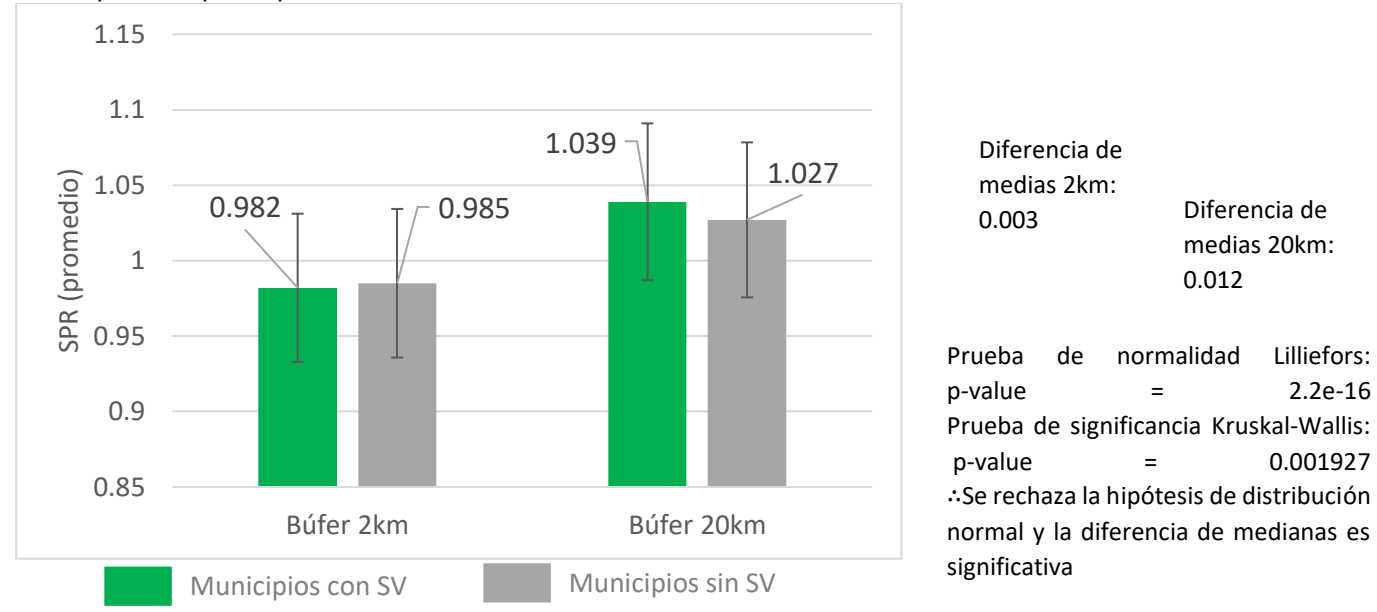

Gráfica 37. Promedio de SPR en búferes de 2 y de 20 km de localidades con y sin PSV dentro de municipios con participación en 2019

Elaboración propia con base en CONABIO (2017)

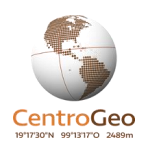

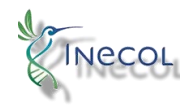

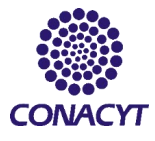

Como ejemplo de las interrelaciones entre las localidades con y sin participación en el programa y las superficies de SAP y SPR, en la Figura 2 se aprecia que las localidades no coinciden espacialmente con los SAP, pero si con las zonas de SPR.

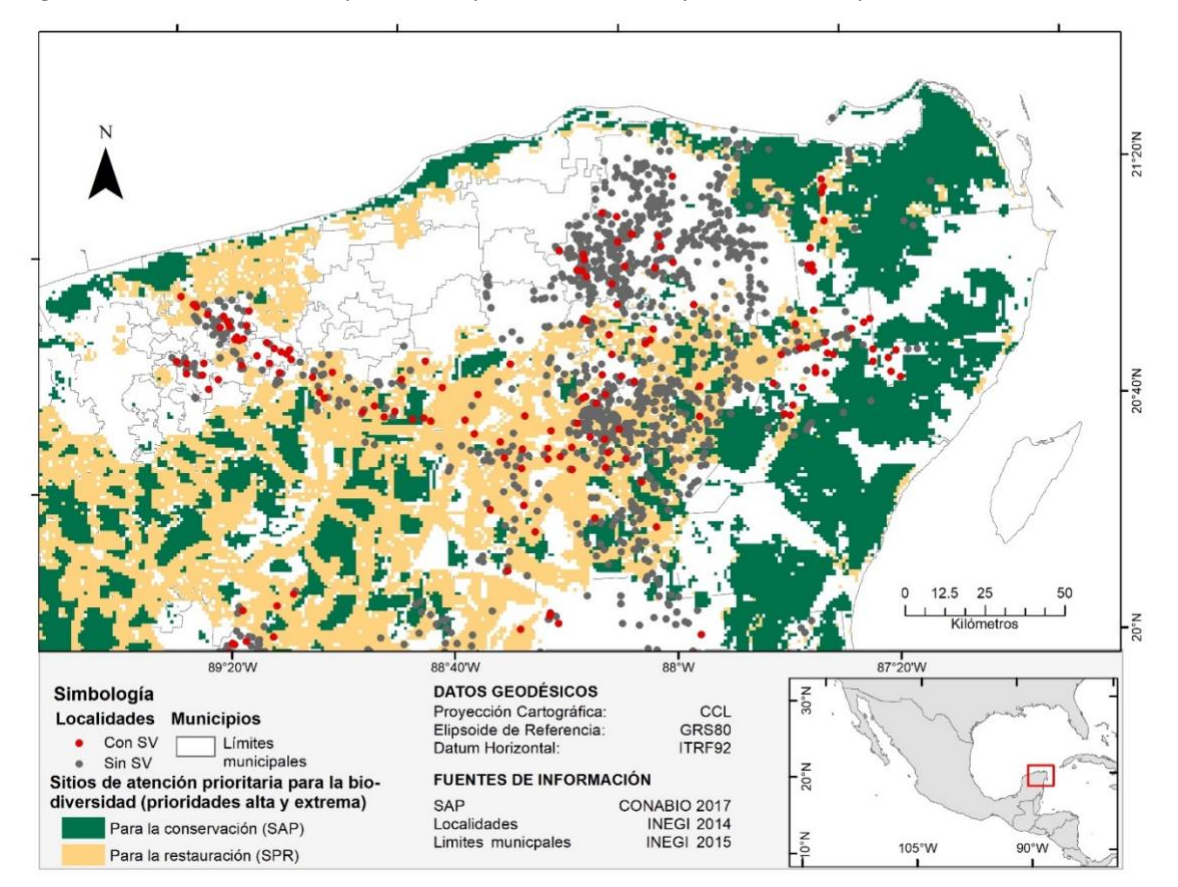

Figura 2. Sitios de atención prioritaria y localidades con y sin PSV en la península de Yucatán

Elaboración propia con base en CONABIO (2017) y en localidades con y sin PSV

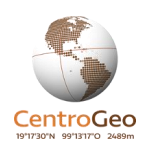

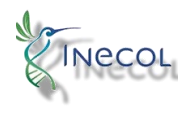

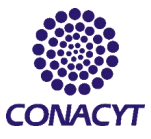

# <span id="page-37-0"></span>Matrices de correlación entre variables socioambientales: a nivel estatal y municipal

Las matrices de correlación se componen de los coeficientes de Pearson de todas las variables, ordenados en una tabla para facilitar su comparación. En estas se incluyen algunas variables secundarias que están asociadas al PSV, como son la población indígena (PI) y el índice de rezago social (IRS). La PI, es señalada por los lineamientos del programa como población prioritaria para participar en el programa, por su parte el IRS se incluye en las Reglas de operación del PSV (DOF, 2020).

A nivel estatal, es posible apreciar en color rojo las correlaciones relevantes (Tabla 3) entre las variables. Sobresalen las tres variables principales y su correlación con el PPSV: El IM alcanza un coeficiente de 0.75, el PLB de 0.57, el SAP y el SPR destacan de forma negativa pues tienen un coeficiente muy cercano al cero. Se puede ver una fuerte relación del IRS con el IM, debido a que estos son calculados prácticamente con las mismas variables. La PI tiene una correlación moderada con el PPSV y muy alta con el IM y el PLB

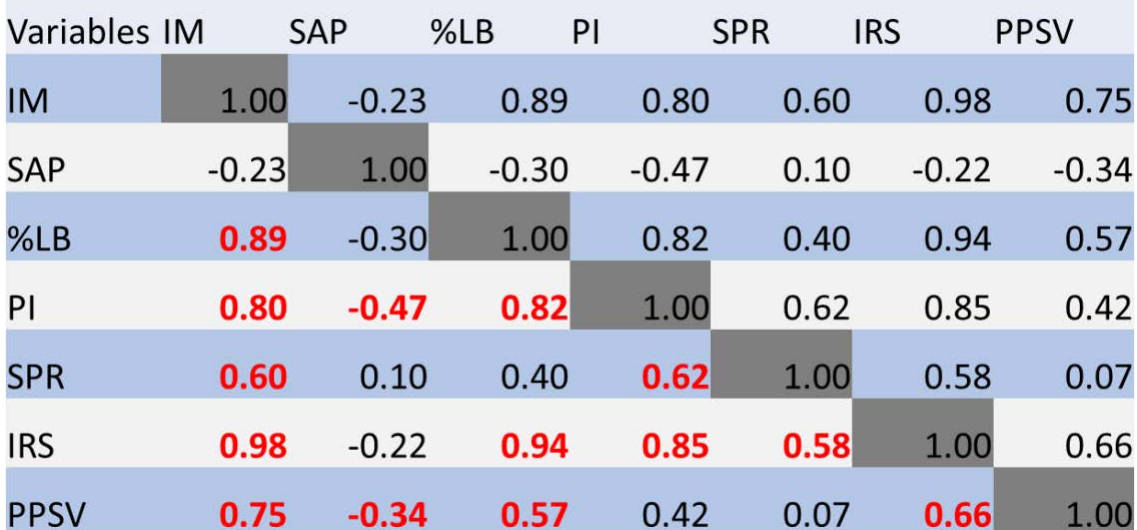

Tabla 3. Matriz de correlación de Pearson entre variables socioambientales a nivel estatal Se aprecian en color rojo las correlaciones más relevantes

Elaboración propia con base en las fuentes consultadas

A nivel municipal las correlaciones son más débiles (tabla 4), pero se aprecian unas cuantas variables con una correlación de casi 0.5 unidades. El SPR y la PI tienen una correlación moderada con el PPSV, pues su coeficiente es de 0.47. El IRS tiene un coeficiente cercano 1 con el IM y de 0.76 con el PLB. La correlación entre las tres variables principales con el PPSV es prácticamente nula. Destaca también la correlación entre SPR y PI.

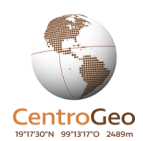

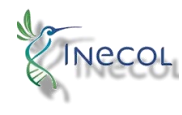

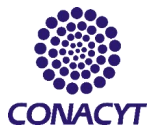

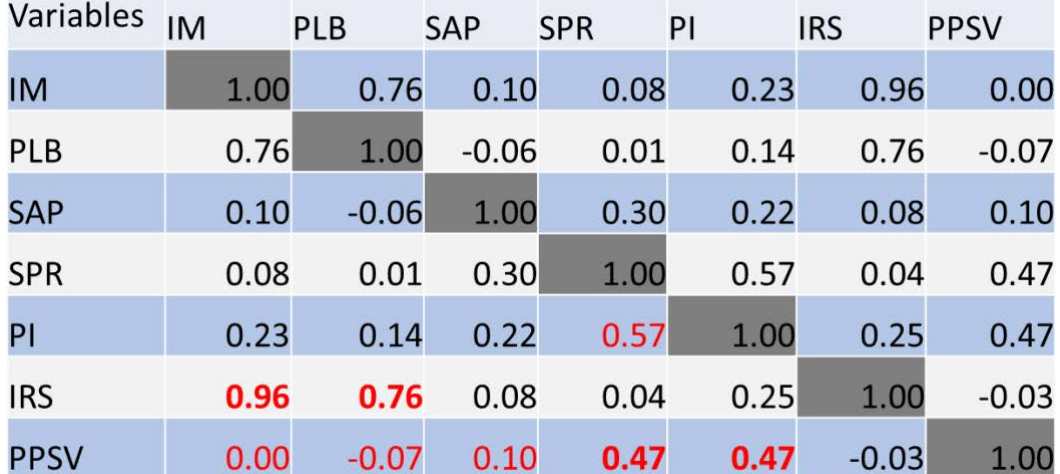

Tabla 4. Matriz de correlación Pearson entre variables socioambientales a nivel municipal Se aprecian en color rojo las correlaciones más relevantes

Elaboración propia con base en las fuentes consultadas

# <span id="page-38-0"></span>Propuesta de focalización a municipios para implementar el PSV

Mediante el uso de álgebra de mapas se identificaron los municipios que mejorarían la focalización del programa sembrando vida.

Este método consiste en sumar o multiplicar el valor de pixel en capas ráster sobrepuestas, de modo que los sitios en los que confluyen mayor número de las características revisadas tendrán un valor más alto. Para su elaboración, se convirtieron todas las capas de variables a formato ráster y se reclasificaron sus valores conforme a los lineamientos del PSV: a los pixeles con valores de interés se les asignó el valor de uno y al resto de pixeles el valor de cero. En la capa de marginación, todos los valores dentro del grado alto y muy alto se cambiaron por el valor unitario, lo mismo se hizo para la capa de biodiversidad, en la que las prioridades alta y extrema se modificaron a 1 y el resto a cero. Se realizaron dos ejercicios para el álgebra de mapas, uno incluye la capa de SAP y el otro a la de SPR. Para el PLB se cambiaron a uno todos los pixeles con valor mayor o igual al 50% y el resto se les asigno el cero.

De esta forma, al hacer la suma de pixeles, los que reúnen solo una variable resultan en una suma igual a uno, los que reúnan dos variables tendrán una suma que será igual a 2 y así sucesivamente. Para obtener los espacios que optimizan al programa se obtuvo el promedio a través de la herramienta -estadística zonal- en estados y en municipios. Los promedios más altos indican a los espacios que deben tener preferencia para ser atendidos por el programa. Los datos obtenidos se almacenaron en una base de datos y esta se representó de forma cartográfica para identificar espacialmente las zonas relevantes.

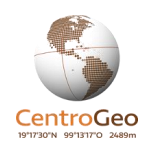

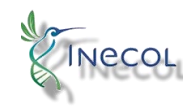

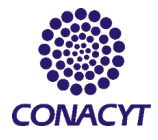

En la Figura 3 se observa el mapa resultante de promediar los resultados de las capas de IM, PLB y SAP. Los municipios representados en color rojo y naranja reúnen en la mayor parte de su superficie altos valores de las tres variables principales. En su simbología se aprecian cinco categorías de importancia dependiendo del promedio de las tres variables que obtuvo cada municipio, este último se aprecia a un lado de cada categoría de importancia.

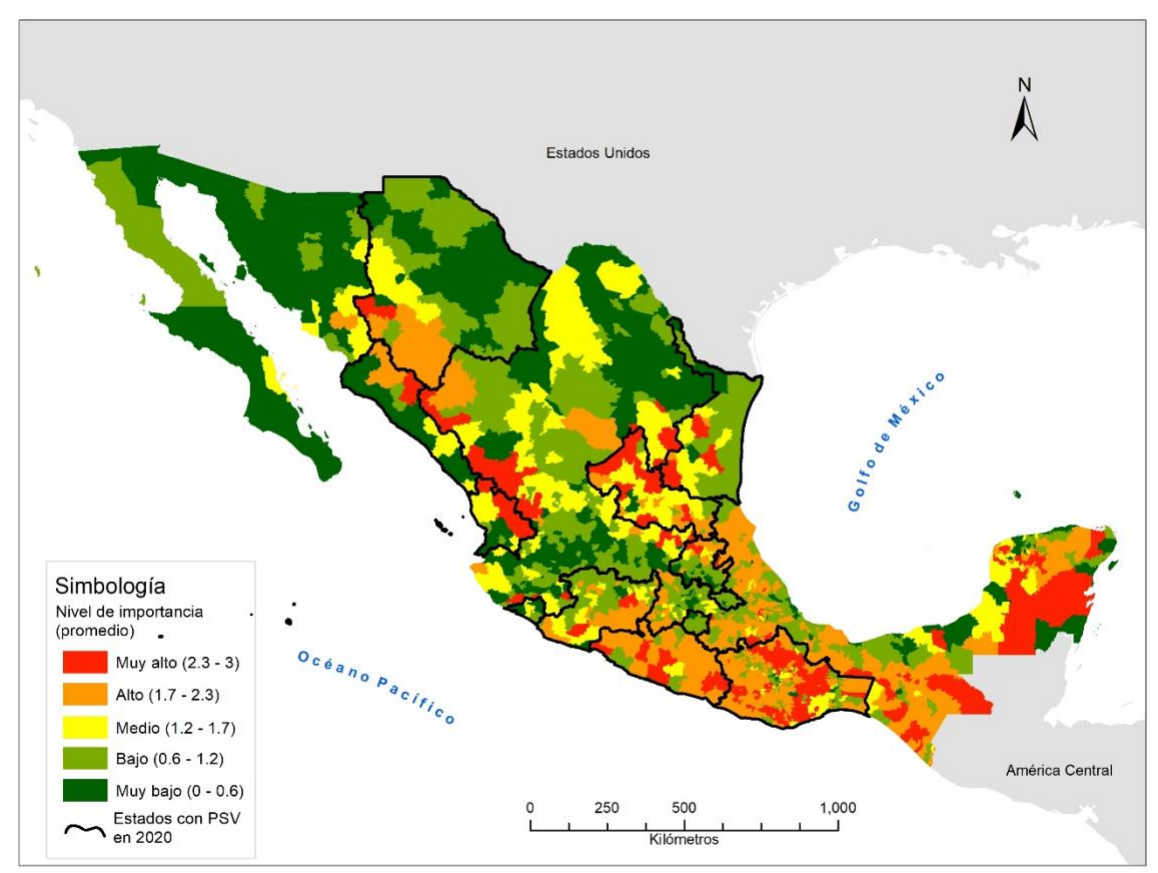

#### Figura 3. Municipios para optimizar el PSV según sus rasgos de IM, PLB y SAP

Elaboración propia con base en la bibliografía consultada

En la Figura 4, se observan los municipios que optimizan el PSV de acuerdo a su IM, su PLB y su SPR. De igual forma, en tonos rojos y naranjas se representan los espacios que reúnen mas superficie con altos valores de dichas variables. Puede ser más adecuado considerar al SPR sobre el SAP en la selección de espacios participantes en el programa, ya que este último plantea en sus lineamientos que la degradación de los recursos naturales conlleva a peores condiciones socioeconómicas. Se resaltan con contorno negro los estados que entran al PSV en el año 2020.

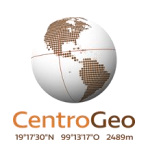

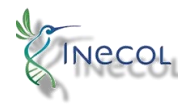

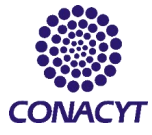

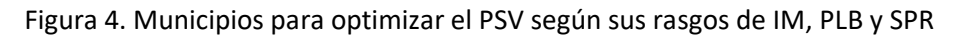

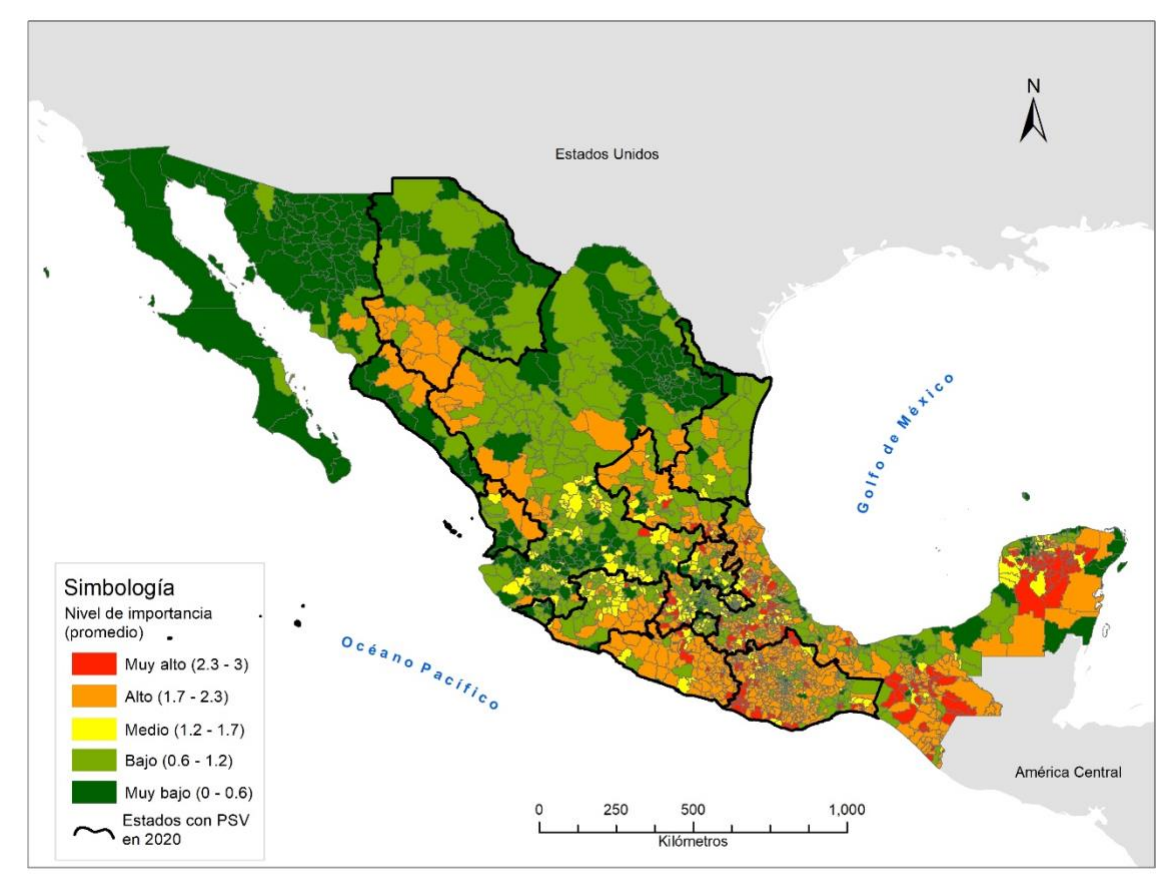

Elaboración propia con base en la bibliografía consultada

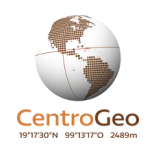

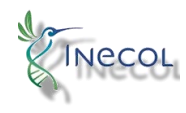

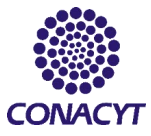

# <span id="page-41-0"></span>Conclusiones

El Programa Sembrando Vida fue diseñado para atender a la población rural que se encuentra en las regiones de más alta biodiversidad del país, que vive en localidades marginadas y que obtiene ingresos inferiores a la línea del bienestar rural. En el 2020, las reglas de operación incluyen el índice de rezago social como una característica territorial para concentrar el esfuerzo.

El análisis de focalización de este programa se realizó mediante el análisis de comparación de medias estadísticas de las variables de las siguientes variables: índice y grado de marginación, porcentaje de población con ingreso inferior a la línea de bienestar y sitios prioritarios de biodiversidad. Adicionalmente y por ser criterios importantes para el programa se añadieron las variables de población indígena e índice de rezago social (incluido en las reglas de operación 2020). Estas variables fueron analizadas a tres escalas de análisis (estados, municipios y localidades) definidos en función de una variable cualitativa: si tiene o no participación en el PSV.

Los principales resultados de este estudio muestran que la focalización del programa es clara a nivel estatal, pero se va difuminando cuando pasa a escalas menores, especialmente a nivel de localidades.

A nivel estatal, tanto en 2019 como en 2020 los Estados que ingresaron al PSV presentaban índices de marginación significativamente mayores a aquellos que no fueron elegidos. También a esta escala se observó una participación significativamente mayor de población debajo de la línea de bienestar en Estados con PSV en 2020, pero no así en 2019.

Una forma de optimizar el programa es tener más personas participantes en el programa en los lugares más marginados, como sucede en el estado de Chiapas en el 2019, que tiene mayor IM y mayor Participación de población que el resto de los estados. El caso contrario sucede con Tabasco, que tiene un IM más bajo que el promedio y es el segundo estado con más cantidad de participantes.

En relación a la importancia de la biodiversidad y a la restauración no se encontró diferencia entre los Estados con y sin PSV.

Los municipios con participación en PSV (2019) tienen un nivel de marginación significativamente más alto que los municipios sin PSV. En estos municipios entre el 60 al 80% de la población presentaban un porcentaje inferior a la línea de bienestar.

En 2019 el promedio ponderado de la superficie de SAP es significativamente mayor en los municipios sin PSV.

A nivel de las localidades no hay diferenciación en téminos del índice de marginación entre aquellas con y sin PSV. No obstante en las localidades incluidas en el PSV elpromedio de poblaci´nindígena es mayor.

En relación a la biodiversidad, las localidades sin PSV presentan superficies significativamente mayores de SAP.

La escasa relación entre las variables de marginación, línea de bienestar y biodiversidad a nivel localidad indicaría que a esta escala pueden ser más importantes otras factores de índole territorial

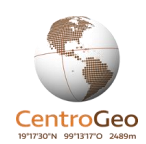

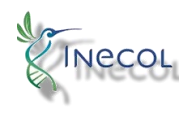

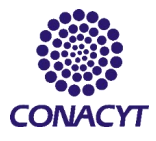

como la presencia de parcelas elegibles, la ausencia de conflictos de tierra, la disponibilidad de los dueños de participar en el programa.

En términos de las variables sociales, se observa que el índice de marginación y el índice de rezago social están estrechamente correlacionados, por lo que se recomienda utilizar solo uno de ellos.

El PSV busca mejorar la integridad de los paisajes agrícolas, es decir aquellos paisajes ya alterados y que no son necesariamente son sitios prioritarios de biodiversidad, por lo tanto se recomienda reemplazar el indicador de SAP por el de sitios prioritarios de restauración (SPR), donde ya están ubicados los municipios con PSV.

# <span id="page-42-0"></span>Anexo A. Resumen de la metodología seguida por CONAPO para generar el Índice de marginación

El índice de marginación se define usando un conjunto de problemas o desventajas sociales (Tabla 5) de la población de una comunidad o una localidad y es una herramienta útil para cuantificar a la población de entidades, de municipios y de localidades que se encuentran situación de marginación (CONAPO, 2012).

En esta investigación se considera el índice de marginación generado por el Consejo Nacional de Población (CONAPO), en sus distintas escalas: la estatal y la municipal se basan en la Encuesta Intercensal realizada por INEGI en 2015, mientras que a nivel localidad se estima a partir de los datos del Censo de Población y Vivienda (INEGI, 2010), específicamente de la base de datos denominada Principales Resultados por Localidad (ITER). A partir de tal información, CONAPO genera indicadores socioeconómicos que surgen de las variables señaladas en la Tabla 5 y son utilizados para estimar el IM.

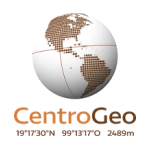

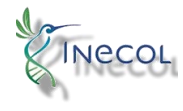

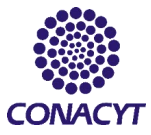

Tabla 5. Indicadores socioeconómicos y variables consideradas para el cálculo del índice de marginación a nivel estatal, municipal y local, 2010

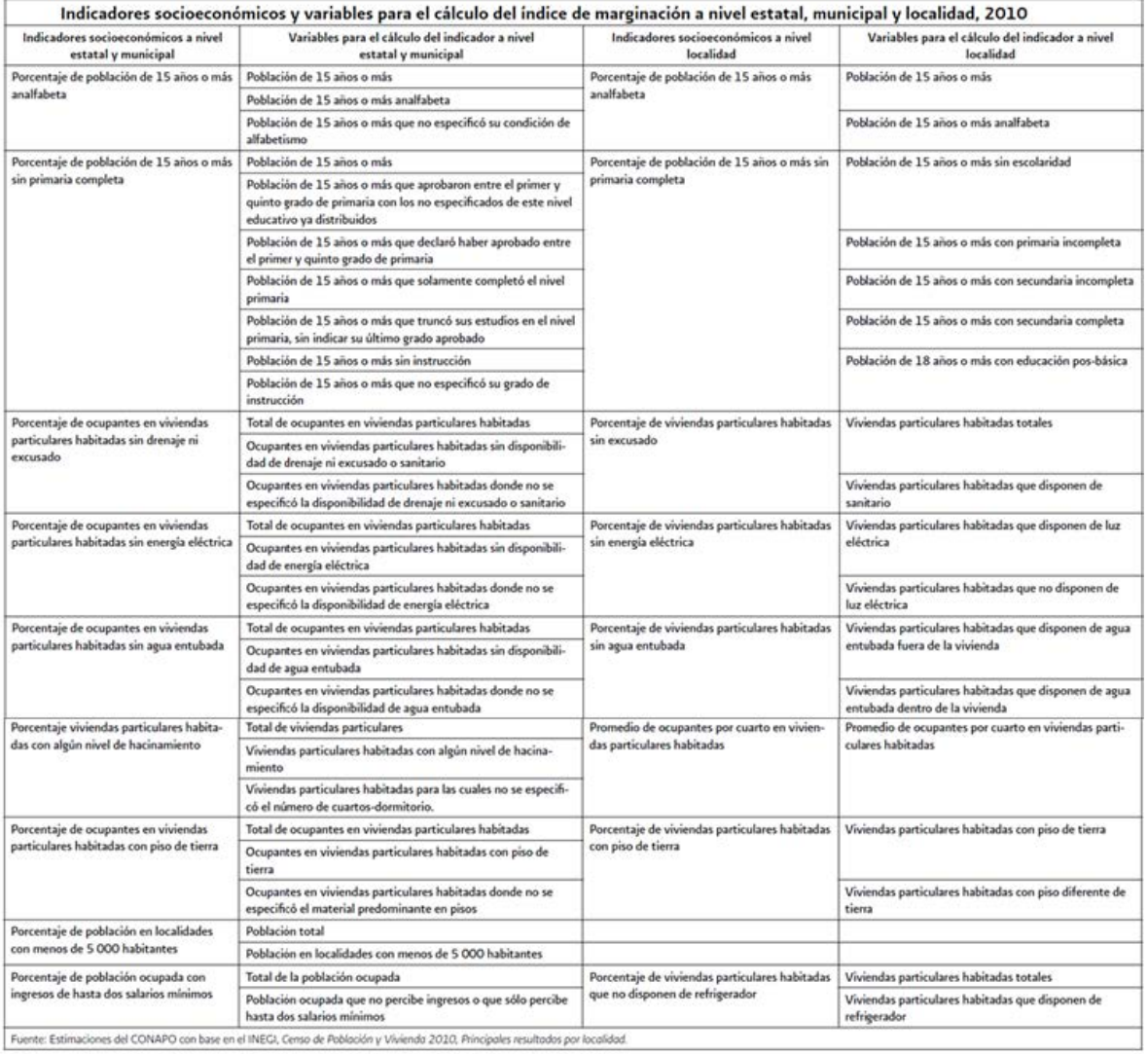

Fuente: Índice de marginación por localidad 2010. Colección Índices sociodemográficos (CONAPO, 2012)

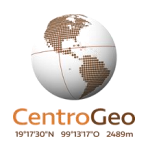

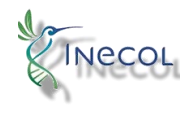

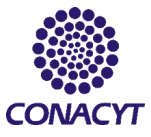

La metodología de CONAPO especifica que para calcular…. los 9 indicadores que componen a los índices de marginación estatales y municipales y los 8 indicadores que corresponden al índice por localidad, se estableció a  $I_{ii}$  como el indicador socioeconómico j, para la entidad o municipio i, con j=1,2,…,9 e i=1,2,…,32 (en el caso de las entidades federativas), i=1,2,…,2457 (para los municipios) y finalmente i=1,2,…,107,458 para las localidades calculadas. Es preciso mencionar que sólo estas localidades cuentan con información en todos los indicadores, por lo que CONAPO solo calculó el índice para estas. El total de localidades del país de acuerdo al censo de INEGI del 2010 es de 192,245.

Para generar cada indicador, las variables son relacionadas en un cociente y se expresan como porcentajes. A continuación, se muestra el ejemplo del cálculo del indicador – el porcentaje de personas 15 años o más analfabeta- cuya estimación se basa en tres variables, como se puede apreciar:

$$
I_{ii} = \frac{P_i^{anal}}{P_i^{15+} - NE_i^{alja}} \times 100,
$$

donde:

 $P_i^{anal.}$  es la población de 15 años o más analfabeta,  $P_i^{15+}$ : es la población de 15 años o más, y  $NE_{\epsilon}^{alg}$ : es la población de 15 años o más que no especificó su condición de alfabetismo.

El objetivo del IM es resumir en un único valor la información de cada indicador, es por ello que se utiliza la técnica de componentes principales para reducir el número de datos sin perder las características del conjunto de datos. Tal técnica estadística se basa en la geometría y el álgebra matricial, es por ello que los datos son organizados en matrices, una para los estados, otra para los municipios y una más para las localidades. A continuación, se muestra la estructura de la matriz de localidades: cada fila contiene las observaciones o localidades y cada columna los ocho indicadores correspondientes a esta escala.

$$
X = \begin{bmatrix} I_{1,1} & I_{1,2} & \cdots & I_{1,8} \\ I_{1,2} & I_{2,2} & \cdots & I_{2,8} \\ \vdots & \vdots & \vdots & \vdots \\ I_{107\ 429,1} & I_{107\ 429,2} & I_{107\ 429,8} \end{bmatrix}
$$

Los datos de cada matriz son estandarizados, obteniendo nuevas matrices que sirven como base para calcular la matriz de correlación, la cual se utiliza en la obtención de los pesos o coeficientes de ponderación que multiplican a los valores estandarizados. Las nuevas variables se llaman

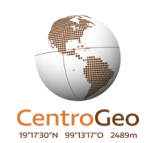

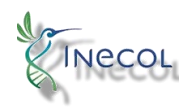

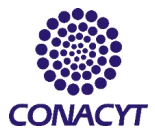

componentes principales porque son variables que preservan un orden dentro de las propiedades de las matrices. Cada una se obtendrá a partir de los indicadores estandarizados, al diagonalizar la matriz de correlaciones y obtener los pesos para cada uno.

Así, cada espacio contará con nueve (para estados y municipios) y ocho (para localidades) componentes jerarquizados conforme a los resultados de la matriz de correlaciones. Cada nueva componente es generada por los valores estandarizados. Para la construcción del índice, CONAPO solo toma la primera componente, pues es la que representa la mayor parte de la variación y por tanto sintetiza en una única variable el fenómeno original (CONAPO, 2012).

En la Tabla 6, se muestran los coeficientes estimados mediante los indicadores socioeconómicos para el cálculo de la primera componente, es decir, el peso relativo que tomó cada indicador en la transformación, también se presenta una columna con el ponderador de lectura, el cual es un vector equivalente calculado por CONAPO.

Tabla 6. Coeficientes y ponderadores de la componente principal de cada indicador del Indice de Marginación por localidad en México.  $\sim$ 

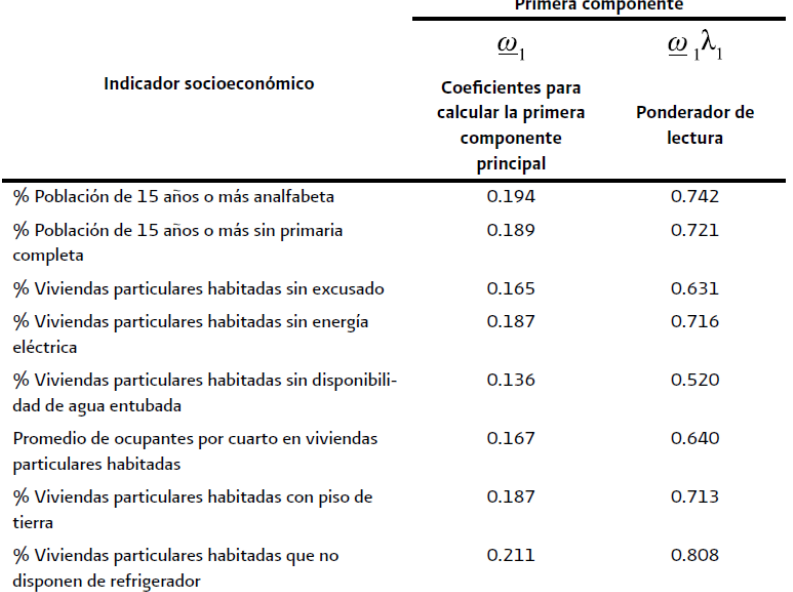

Fuente: Índice de marginación por localidad 2010. Colección Índices sociodemográficos (CONAPO, 2012), p. 341.

Finalmente, con la técnica de estratificación de Dalenius y Hodges (1959), CONAPO identifica los cinco grados de marginación (GM) de acuerdo a ciertos rangos en los valores del índice de marginación. La medida-resumen o índice, brinda información y sitúa dentro del contexto nacional a cada unidad geográfica de acuerdo a su nivel de marginación, lo cual ayuda a la priorización de acciones de las políticas públicas.

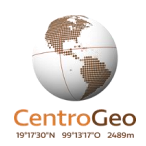

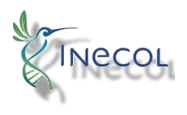

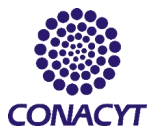

# <span id="page-46-0"></span>Anexo B. Resumen de la metodología seguida por CONEVAL para generar el porcentaje de población con ingreso inferior a la línea de bienestar

El CONEVAL (2012), ha desarrollado dos métodos para calcular la pobreza en relación al ingreso: la línea de pobreza y las necesidades básicas no satisfechas. El primero y de principal interés para el presente trabajo debido a su inclusión en los lineamientos del PSV, se define por el precio de una canasta básica de bienes y servicios y su comparación con el ingreso corriente de las personas, de donde se determina como pobres a aquellas familias que no obtienen los recursos para adquirir dicha canasta. El segundo método mide carencias asociadas a calidad y tamaño de la vivienda, los servicios, el patrimonio y el rezago educativo, entre otras cuestiones.

Los conceptos de pobreza y marginación hacen referencia a dos fenómenos estructurales distintos dentro de un espacio geográfico, el primero se asocia a características endógenas de la comunidad como la falta de oportunidades de trabajo dentro de una localidad, y el segundo se vincula a características exógenas de la comunidad, por ejemplo el grado de aislamiento o conectividad con otras localidades. Aunque están estrechamente relacionadas, su medición se basa en distintas fuentes y unidades de medida, mientras la unidad de medida tradicional de la pobreza es la familia y su ingreso corriente, el índice de marginación considera a los espacios administrativos y los distintos indicadores vistos en el tema anterior. Ambas mediciones son complementarias pues mientras que la pobreza aporta información vinculada a las familias, el índice de marginación las ubica geográficamente (CONAPO, 2012).

La pobreza se vincula a condiciones de vida que vulneran la dignidad de las personas, limitan sus derechos, sus libertades y por supuesto, imposibilitan la satisfacción de las necesidades y la integración social. La medición de la pobreza en México se ha fundamentado tradicionalmente en el ingreso familiar como una aproximación al bienestar económico de la población. Desde esa perspectiva se suele definir la línea de bienestar como el costo monetario para adquirir una canasta de bienes y servicios indispensables. Actualmente, la metodología oficial en el país parte de una concepción multidimensional (figura 5), donde el ingreso es uno de los ocho indicadores que establece la Ley General de Desarrollo Social para la medición de la pobreza (CONEVAL, *op. Cit*).

Figura 5. Población y tipos de pobreza

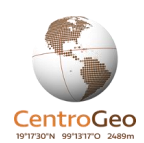

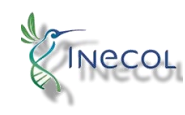

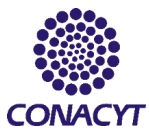

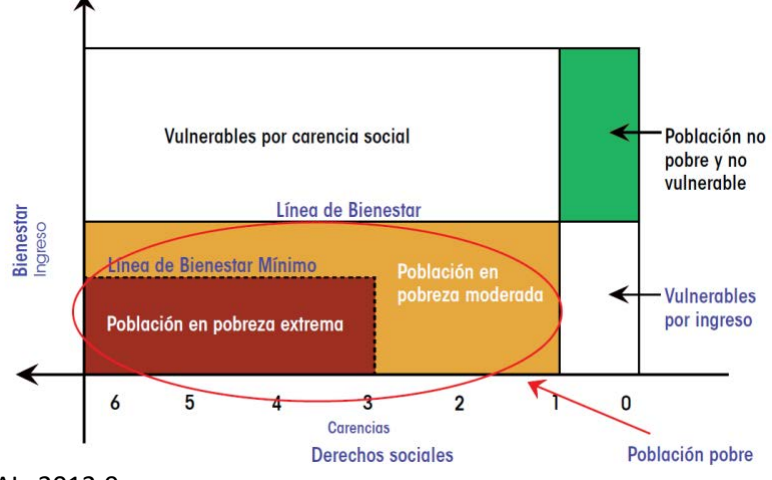

Fuente: CONEVAL, 2012:9

La línea de bienestar se determina a partir del valor monetario de canastas de consumo. Estas últimas se construyeron de acuerdo a dos principios: que los alimentos incluidos representen un patrón de consumo habitual y que cumplan con las recomendaciones nutricionales diarias, mientras los bienes y servicios deben ser considerados necesarios.

La generación de las líneas de bienestar se basa en datos de la ENIGH (2006). La canasta alimentaria fue construida mediante la adaptación de la metodología desarrollada por la Comisión Económica para América Latina y el Caribe (CEPAL). Para la canasta no alimentaria se utilizó la metodología propuesta por Enrique Hernández Laos (2009, en CONEVAL, *ibid*.).

Para obtener el valor monetario de la canasta alimentaria se generó una base de precios a partir de la información de la ENIGH. El costo mensual por persona de las canastas se obtiene al sumar el costo de todos los alimentos que la componen y multiplicarlo por 30 (días), el costo de la canasta alimentaria rural se estimó en \$ 525.95 para el año 2006 y \$613.8 para el año 2008. En la Tabla 4 se pueden comparar la cantidad de bienes alimentarios incluidos en las canastas alimentarias rural y urbana.

> Tabla 4. Productos considerados en las canastas alimentarias (básicas) rurales y urbanas en México para el cálculo de la línea de bienestar

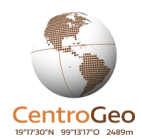

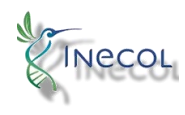

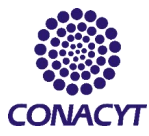

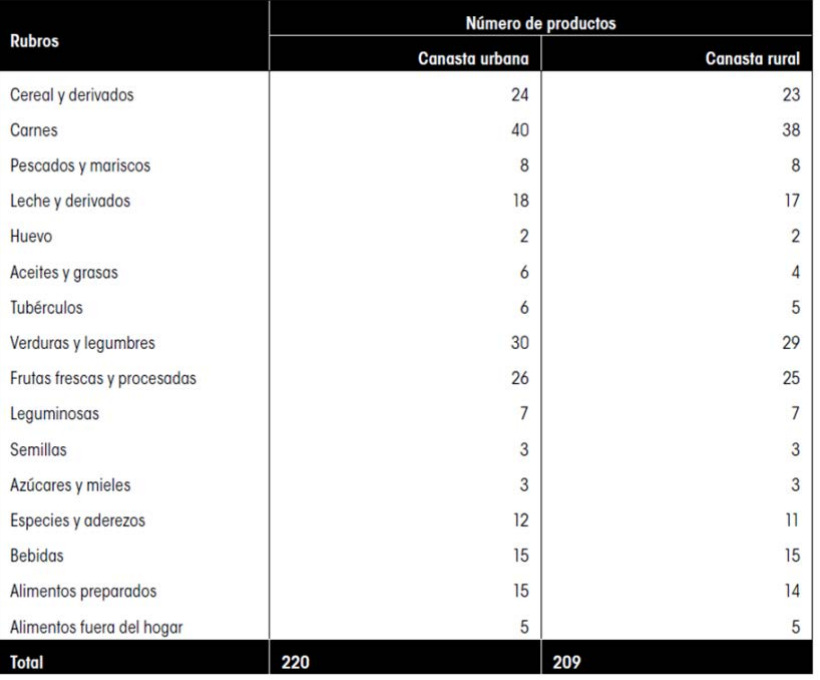

Fuente: Estimaciones del CONEVAL con base en la ENIGH 2006.

A la canasta alimentaria se deben agregar bienes y servicios no alimentarios para generar la línea de bienestar. Para la selección de los bienes no alimentarios se consideran criterios asociados a la necesidad de los bienes como lo es la elasticidad ingreso de la demanda, la cual nos da idea de que tan necesario es un bien y se define como la variación porcentual de la cantidad demandada de un bien ante una variación del uno por ciento en el ingreso. En la Tabla 7 se aprecian los valores de los bienes y servicios no alimentarios, el valor de la canasta alimentaria y el total, que conforma el valor de la línea de bienestar rural. Esta alcanza los \$1 202.80 per cápita a precios del 2008.

Tabla 7. Línea de bienestar rural a precios del 2008

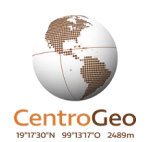

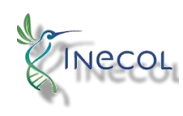

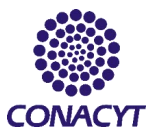

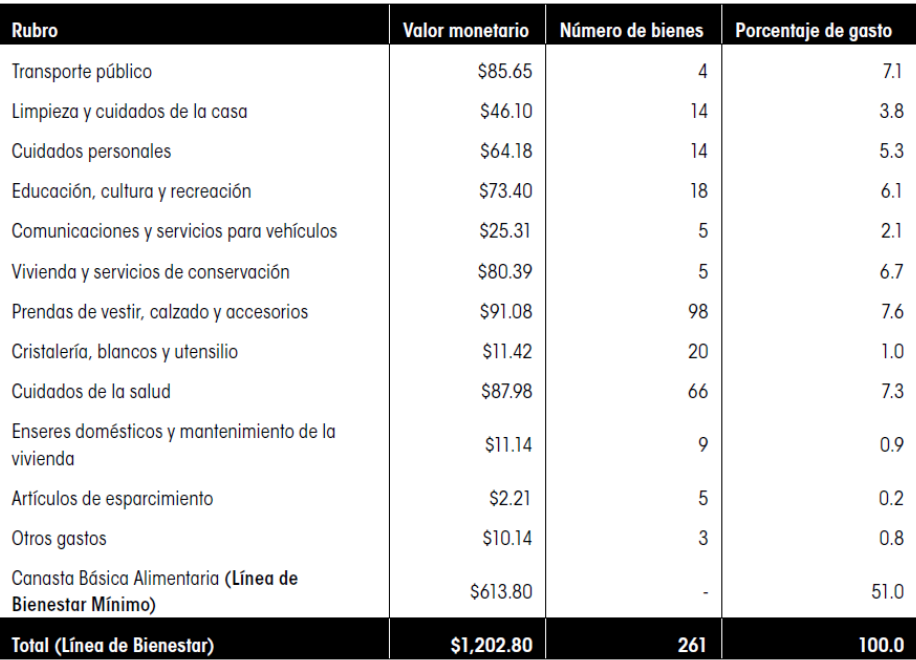

Fuente: Estimaciones del CONEVAL con base en la ENIGH 2006.

# <span id="page-49-0"></span>Anexo C. Resumen de la metodología seguida por CONABIO para la generación de las capas de sitios de atención prioritaria

### <span id="page-49-1"></span>Sitios de atención prioritaria para la conservación de la biodiversidad

Los SAP se diseñaron considerando a los sitios prioritarios para la conservación, a los resultados de los análisis ecorregionales y variables, como el estado de conservación de los ecosistemas para identificar los espacios naturales que cuentan con la mayor diversidad biológica, en particular, aquellos hábitats mejor conservados que albergan especies que están en mayor riesgo de extinción y en zonas adyacentes a las áreas protegidas.

De esta manera, los SAP buscan fortalecer las áreas protegidas y brindar resiliencia ante el cambio global. El propósito de esta capa es Integrar los resultados de los análisis de vacíos y omisiones de los ambientes terrestres, dulceacuícolas y costeros-marinos para determinar los sitios de atención prioritaria para la conservación de la biodiversidad (CONABIO, 2017).

Para su desarrollo, CONABIO se basó en un modelo multicriterio generado con el módulo de toma de decisión espacial multicriterio del programa Integrated Land and Water Information System (ILWIS versión 3.3). El modelo se compone de 15 variables organizadas en cuatro criterios principales (las capas citadas se tomaron de CONABIO, *ibíd*.):

1) Áreas prioritarias de biodiversidad (10 variables)

En este criterio se integran los resultados de los análisis de vacíos y omisiones en conservación de la biodiversidad (Koleff et al. 2009; CONABIO et al. 2007 a,b; CONABIO-CONANP 2010), el mapa de manglares prioritarios (CONABIO 2009b), los tipos de vegetación prioritaria (Tobón y Kolb, 2011) y el porcentaje de área de las ecorregiones de nivel IV (INEGI et al. 2008) cubierta por las áreas

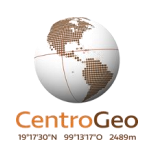

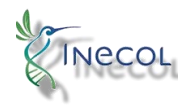

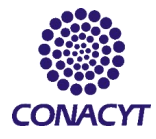

protegidas federales, certificadas, estatales y municipales (CONANP 2011, Bezaury-Creel et al. 2009) en los sitios prioritarios terrestres, marinos y acuático-epicontinentales.

2) Estado de conservación (3 variables)

Las variables elegidas por CONABIO para evaluar el estado de conservación fueron el uso del suelo (serie IV de INEGI), fragmentación (serie IV de INEGI) y el impacto por infraestructura (CONABIO 2009c).

### 3) Riesgo de deforestación (2 variables)

El riesgo de deforestación está basado en el índice de riesgo de deforestación (INE, 2010) y la cercanía a áreas agropecuarias.

Para generar la capa de SAP, CONABIO representó cartográficamente las variables anteriores y los valores se estandarizaron en un rango de 0 a 1, también se les asignaron pesos relativos dentro del modelo multicriterio con base en la discusión de expertos. Así mismo, se asignaron pesos a los cuatro bloques: áreas prioritarias de biodiversidad y estado de conservación tuvieron el mismo valor (0.4), seguidos de cercanía a las áreas protegidas (0.15), mientras que el riesgo de deforestación tuvo el valor más bajo (0.05). Los pesos relativos se asignaron a partir de un análisis de sensibilidad, considerando el papel que jugaba cada variable en la identificación de los sitios de atención prioritaria. Se obtuvo un mapa con valores de 0 a 0.92, los cuales fueron agrupados en tres categorías que corresponden a los sitios de atención prioritaria. Se seleccionó 10% del territorio nacional para definir el valor de umbral de la primera categoría (0.62) a partir del cual se clasificaron a los sitios como de atención prioritaria extrema para la conservación de la biodiversidad. El valor de umbral de la segunda clase (0.58) y tercera clase (0.56) se determinaron para cubrir en conjunto con los sitios de la primera categoría al menos 20 y 30% del territorio nacional, respectivamente (CONABIO, 2017).

## <span id="page-50-0"></span>Sitios de atención prioritaria para la restauración de la biodiversidad

El deterioro ambiental de los ecosistemas y la pérdida de especies exponen la necesidad de formular e implementar estrategias y acciones de restauración ecológica que complementen los esfuerzos de protección y conservación de la biodiversidad. En México, más de la mitad de la vegetación natural se ha perdido o transformado en campos agrícolas, pastizales cultivados, asentamientos humanos, entre otros usos del suelo (INEGI 2003, 2013, en CONABIO, *ibíd*.) y más de la mitad de los suelos muestran evidencias de algún tipo de degradación. Considerando que muchas áreas prioritarias para la conservación de la biodiversidad están afectadas por las actividades humanas, es necesario tener una guía espacial explícita para enfocar las acciones de restauración. Para brindar un panorama de las necesidades conservación y restauración, se identificaron los SAP y SPR. Estos últimos fueron diseñados para identificar áreas de alto valor biológico que requieren acciones de restauración para asegurar en el largo plazo la persistencia de su biodiversidad, función ecológica y los servicios ecosistémicos que proveen, y además buscan incrementar la conectividad de ecosistemas y la recuperación de hábitats de las especies más vulnerables.

La identificación de SPR también tuvo como base un análisis espacial multicriterio que consideró 10 criterios agrupados en dos componentes que representaron por un lado la importancia biológica y, por el otro lado, la factibilidad de restauración. Se seleccionó, a partir de los valores integrados del modelo multicriterio, un área equivalente al 15% de la superficie continental del país, los cuales

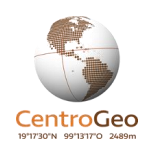

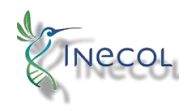

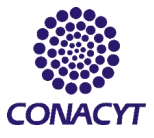

representan los SPR para guiar el cumplimiento de la Meta 15 de Aichi de restaurar 15% de las áreas degradadas.

Los dos componentes se integran por ocho criterios y 10 indicadores. Para la selección de criterios e indicadores, así como la asignación de los pesos, la CONABIO organizó un taller en el cual participaron 19 especialistas de diversas instituciones académicas, gubernamentales y nogubernamentales. Con base en la discusión de expertos (durante y después del taller) se determinaron tres indicadores para representar la importancia biológica: sitios prioritarios para la conservación de la biodiversidad terrestre y acuática epicontinental, vegetación prioritaria establecida con base en la extensión actual de los tipos de vegetación agrupados, su pérdida histórica y su representatividad en áreas protegidas, y vegetación en estado sucesional secundario de acuerdo a la cartografía de uso del suelo y vegetación de la serie V de INEGI. Además, se seleccionaron cinco criterios representados por siete indicadores para el componente de la factibilidad de restauración: erosión del suelo, evapotranspiración potencial, zonas funcionales de las cuencas, uso del suelo (incluyó agricultura de irrigación y zonas de pastoreo; INEGI 2013), y fragmentación (el cual consideró el grado de fragmentación y la distancia entre parches de vegetación primaria. Todos los indicadores fueron estandarizados en un rango de 0 a 1 y se les asignaron valores que reflejaron su importancia relativa dentro del modelo multicriterio con base en la discusión de expertos. Los pesos de los dos componentes se determinaron a partir de un análisis de sensibilidad. Con el fin de maximizar los valores promedios de la importancia biológica y factibilidad de restauración, se asignaron valores de 0.3 y 0.7, respectivamente. El modelo multicriterio se desarrolló con el programa Integrated Land and Water Information System (ILWIS versión 3.3) a una resolución de 1 km<sup>2</sup>. Se obtuvo un mapa con valores continuos de 0.22 a 0.92 y para seleccionar los sitios prioritarios de restauración se estableció un valor de corte de 0.68, que representa 15% de la superficie continental. Este valor de corte se determinó a partir de la meta 15 Aichi de 'restaurar 15% de las áreas degradadas, 'contribuyendo así a la adaptación al cambio climático y su mitigación, así como a la lucha contra la desertificación' (CBD 2010). Se especificaron tres categorías que permitieron distinguir los sitios de importancia extrema, alta y media; cada clase cubre aproximadamente 5% de la superficie de del país.

## <span id="page-51-0"></span>Bibliografía

- CONABIO (2017) Sitios de atención prioritaria para la conservación de la biodiversidad. Recuperado de<http://www.conabio.gob.mx/informacion/gis/>
- CONAPO (2015). Bases de datos de los índices marginación estatal, municipal. Disponibles en[: https://datos.gob.mx/busca/dataset/indice-de-marginacion-carencias-poblacionales](https://datos.gob.mx/busca/dataset/indice-de-marginacion-carencias-poblacionales-por-localidad-municipio-y-entidad)[por-localidad-municipio-y-entidad](https://datos.gob.mx/busca/dataset/indice-de-marginacion-carencias-poblacionales-por-localidad-municipio-y-entidad)
- CONAPO (2010). Bases de datos del índice de marginación por localidad. Disponible en: [https://datos.gob.mx/busca/dataset/indice-de-marginacion-carencias-poblacionales-por](https://datos.gob.mx/busca/dataset/indice-de-marginacion-carencias-poblacionales-por-localidad-municipio-y-entidad)[localidad-municipio-y-entidad](https://datos.gob.mx/busca/dataset/indice-de-marginacion-carencias-poblacionales-por-localidad-municipio-y-entidad)
- CONAPO (2012). Índice de marginación por localidad 2010. Colección índices sociodemográficos.

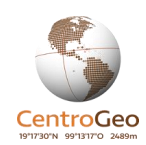

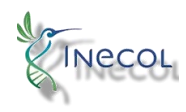

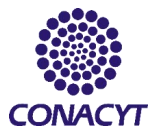

- CONAPO (2016). Índice de marginación por entidad federativa y municipio 2015. Colección Índices sociodemográficos.
- CONEVAL (2012). Construcción de las líneas de bienestar. Documento metodológico.
- CONEVAL (2019). Metodología para la medición multidimensional de la pobreza en México. Tercera edición
- CONEVAL (2010). Metodología para la medición multidimensional de la pobreza en México. México.
- CONEVAL (2015) Base de datos municipal de población con ingreso inferior a la línea de bienestar. Disponible en: [https://www.coneval.org.mx/Medicion/Paginas/consulta\\_pobreza\\_municipal.aspx](https://www.coneval.org.mx/Medicion/Paginas/consulta_pobreza_municipal.aspx)
- Dalenius, T. and Hodges, J. L. (1959) Minimum Variance Stratification. Journal of the American Statistical Association, 54, 88-101
- Drezner et al (2008) A modified Kolmogorov-Smirnov test for normality. MPRA Paper No. 14385. California State University-Fullerton. Recuperado de [https://mpra.ub.uni](https://mpra.ub.uni-muenchen.de/14385/1/MPRA_paper_14385.pdf)[muenchen.de/14385/1/MPRA\\_paper\\_14385.pdf](https://mpra.ub.uni-muenchen.de/14385/1/MPRA_paper_14385.pdf)
- DOF (2020). Acuerdo por el que se emiten las reglas de operación del Programa Sembrando Vida, para el ejercicio fiscal 2020. Secretaría de Bienestar
- Instituto Nacional de Estadística, Geografía e Informática, (2010). XIII Censo General de Población y Vivienda. México, INEGI.
- Peláez, IM. (2012) Comparación de medias. Revista SEDEN. Recuperado de <https://revistaseden.org/files/12-CAP%2012.pdf>